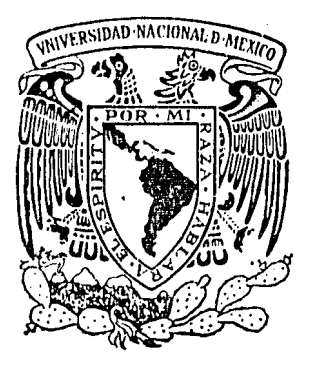

## Universidad Nacional 4 Autónoma de México

 $\left( \begin{array}{c} \cdot \\ \cdot \end{array} \right)$ 

FACULTAD DE INGENIERIA

División de Ingeniería Civil, Topográfica y Geodésica

"LIGA DE LA ESTACION DOPPLER (47568) CON LA POLIGONAL DE APOYO PARA EL DESLINDE TOPO-GRAFICO DE CIUDAD UNIVERSITARIA"

# TESIS PROFESIONAL

Elaborada para obtener el Título de INGENIERO TOPOGRAFO Y GEODESTA P o r

,RODOLFO OSORIO MARTINEZ

México, D. F. Septiembre, 1984

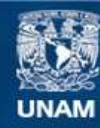

Universidad Nacional Autónoma de México

**UNAM – Dirección General de Bibliotecas Tesis Digitales Restricciones de uso**

## **DERECHOS RESERVADOS © PROHIBIDA SU REPRODUCCIÓN TOTAL O PARCIAL**

Todo el material contenido en esta tesis esta protegido por la Ley Federal del Derecho de Autor (LFDA) de los Estados Unidos Mexicanos (México).

**Biblioteca Central** 

Dirección General de Bibliotecas de la UNAM

El uso de imágenes, fragmentos de videos, y demás material que sea objeto de protección de los derechos de autor, será exclusivamente para fines educativos e informativos y deberá citar la fuente donde la obtuvo mencionando el autor o autores. Cualquier uso distinto como el lucro, reproducción, edición o modificación, será perseguido y sancionado por el respectivo titular de los Derechos de Autor.

CAPITULOS

## I. INTRODUCCION

II. EL SISTEMA DOPPLER

III. TRANSFORMACION DE COORDENADAS GEOGRA-FICAS A U.T.M.

IV. LEVANTAMIENTO Y CALCULOS DE LA POLIGO NAL DE APOYO CON COORDENADAS U.T.M.

> ORIENTACION DE UNA LINEA DE LA POLIGO NAL POR MEDIO DE OBSERVACIONES A LA -**ESTRELLA POLAR**

**CONCLUSIONES** 

VII.

VT.

 $V$  .

**BIBLIOGRAFIA** 

 $I.$ INTRODUCCION

II. EL SISTEMA DOPPLER

**EFECTO DOPPLER** 

COMO OPERA EL SISTEMA

- OPERACION DEL EQUIPO

ENERGIA REQUERIDA POR EL SISTEMA

- UTILIZACION DE LOS SATELITES GEODESICOS

MEDIDA DE DISTANCIAS CON SATELITES

MEDIDA DE DIRECCIONES POR SATELITES

III. TRANSFORMACION DE COORDENADAS GEOGRAFICAS A -COORDENADAS U.T.M.

> FORMULAS PARA LA TRANSFORMACION DE COORDENA DAS GEOGRAFICAS A COORDENADAS U.T.M.

PROCESO DE CALCULO

- TABLAS PARA LA CONVERSION DE COORDENADAS GEOGRAFICAS A COORDENADAS U.T.M.

NOMOGRAMA PARA LA DETERMINACION DEL VALOR -DE LOS TERMINOS B<sub>5</sub>, A<sub>6</sub>,  $\Delta^2$  (IV)

IV. LEVANTAMIENTO Y CALCULOS DE LA POLIGONAL DE --APOYO CON COORDENADAS U.T.M.

DETERMINACION DEL AREA

PLANILLA DE CALCULO

38

 $37<sup>°</sup>$ 

 $36<sup>°</sup>$ 

PAGINA

1

 $\overline{2}$ 

-7

 $10^{\circ}$ 

 $10^{\circ}$ 

 $\mathbf{11}$  .

 $-15$ 

 $17^\circ$ 

 $19$ 

 $21$ 

 $22^\circ$ 

 $23<sup>1</sup>$ 

 $29$ 

 $\overline{35}$ 

DEDUCCION DE LA FORMULA EN FUNCION DE UN -**POLIGONO** 

 $N$  D I C E

**PAGINA** 

40

 $-45$ 

 $46$ 

49

 $53.$ 

58

99 S  $-59$ 

60

 $61$ 

 $62$ 

 $62<sub>1</sub>$ 

65

- DIAGRAMA DE FLUJO DEL PROGRAMA PARA EL --CALCULO DEL AREA DEL TERRENO DE CIUDAD UNIVERSITARIA
- PROGRAMA PARA EL CALCULO DEL AREA
- DOCUMENTACION DEL PROGRAMA
- PLANO TOPOGRAFICO DE LOS LIMITES DE CIUDAD UNIVERSITARIA
- ORIENTACION DE UNA LINEA DE LA POLIGONAL POR  $V_{\rm{L}}$ MEDIO DE OBSERVACIONES A LA ESTRELLA POLAR
	- DESCRIPCION DEL PROCEDIMIENTO DE OBSERVA--CION PARA LA DETERMINACION DEL AZIMUT
	- REGISTRO DE LAS SERIES OBSERVADAS
	- CALCULO DE PROMEDIOS and the
	- DETERMINACION DEL AZIMUT POR MEDIO DE LA -ESTRELLA POLAR EN FUNCION DEL ANGULO HORA-RIO Y DE LA ALTURA
	- ELEMENTOS DEL TRIANGULO ASTRONOMICO
	- CALCULO DEL ANGULO HORARIO DE LA ESTRELLA POLAR
	- CALCULO DEL ANGULO HORARIO DE LA POLAR TO-MADO DE LA OBSERVACION

INDIC  $\mathbf{R}^{\mathbb{Z}}$  PAGINA

 $68<sup>°</sup>$ 

 $70<sub>2</sub>$ 

 $71$ 

78

 $81$ 

 $84$ 

- CALCULO DEL AZIMUT DE LA POLAR
- PLANILLA DE CALCULO DEL AZIMUT

9W

DISTOMAT DI-10

Υ. 2 RES

DISTANCIOMETRO BEETLE

## VI. CONCLUSIONES

#### VII. **BIBLIOGRAFIA** Stery <sub>is</sub>

### INTRODUCCION

La finalidad de este trabajo, es la de describir las diferentes etapas, por las cuales se pasó para la -elaboración de un plano topográfico actualizado de -Ciudad Universitaria, en virtud de que la misma, ha realizado donaciones de terrenos a Instituciones Edu cativas, así como también ha sufrido invasiones en sus predios.

Para llevar a cabo ésto, fue necesario un previo reconocimiento de linderos, ubicación estratégica de los vértices de la poligonal de apoyo, así como la utilización de torres metálicas, para hacer posible la intervisibilidad de puntos y, pensando que este trabajo requería apoyo de un punto bien definido por su posición geográfica sobre la tierra (coordenadas), se ligó a la estación Doppler establecida por la Dirección General de Geografía, situada en la Facultad de Ingeniería.

Cabe hacer mención, que para dicho trabajo, se contó con el instrumental adecuado, tanto para medidas angulares como de distancias, en las angulares se utilizó un aparato WILD T2, y para las distancias se -trabajó con instrumental electrónico, un DISTOMAT --DI-10 y un distanciometro también electrónico BEETLE.

#### II. SISTEMA DOPPLER

 $\overline{2}$ 

En los años de 1960 a 1970 el Gobierno de los Estados Unidos de América, llevó a cabo trabajos geodésicos a nivel mundial, empleando nuevos métodos por medio de satélites artificiales (satélites TRANSIT) sistema de sarrollado por la U.S. NAVY y el laboratorio de Física Aplicada de la Universidad de John Hopkins, con los cuales hizo una red de trianqulación mundial, estos estudios realizados dieron como origen al instrumento electrónico (GEOCEIVER) cuya finalidad es dar posición geográfica a puntos sobre la superficie te-rrestre, con una precisión bastante cercana a la que puede obtenerse con observaciones astronómicas de pri mer orden.

Originalmente este sistema fue utilizado para fines militares, pero con el paso del tiempo fue cedido para fines científicos.

El geoceiver también es conocido como "sistema de posicionamiento doppler por satélites", el sistema rastreador consta principalmente de un receptor, una gra badora, una antena preamplificador, una fuente de poder y un microprocesador. Este equipo recibe y registra la información transmitida por los satélites y es almacenada por la unidad de registro después de va--rios pasos de satélites.

Con los primeros aparatos receptores de señales de satélites, la información era grabada en cintas simila-res a las usadas por los teletipos, y a su vez éstas eran enviadas al Centro de Cómputo en EE.UU., para que la información fuera procesada y posteriormente enviada a nuestro país, esta información consistía en la po sición correcta del punto elegido.

En la actualidad y con los adelantos de la tecnología, se cuenta con aparatos receptores de señales de satéli tes como el: MAGNAVOX MX 1502 el que viene equipado con una cassettera, en la cual por medio de un cassette es grabada la información que se obtiene de los satéli tes, así como los datos que se deben de dar ( $\phi$ ,  $\lambda$  y h aproximados), después del primer paso del satélite se introducen también los datos de humedad, temperatura y presión.

El cassette viene programado en uno de sus lados para efectuar los cálculos que sean requeridos.

En el equipo MAGNAVOX MX 1502, están integrados una computadora y programas para el cálculo de la informa-

 $\overline{\mathbf{3}}$ 

ción, correspondientes a la posición del punto; estos datos pueden obtenerse en cuestión de minutos y con una aproximación de acuerdo al número de pasos de satélites.

Se recomienda que periódicamente sea observada la deriva en campo, para verificar su estabilidad, con el fin de asegurar que los datos obtenidos sean de excelente calidad.

La antena deberá de colocarse de tal forma, que no se vea obstruida o tapada por algún objeto que impida la recepción de la onda electromagnética, emitida por el satélite, se sugiere que esta antena sobresalga unos 10° de elevación sobre el horizonte, con la finalidad de que las construcciones o árboles sean librados, -otra de las observaciones es que la antena no sea situada cerca de estaciones de radar y microondas, 11 -neas de alta tensión, transformadores y en general -donde haya transmisiones con frecuencias cercanas a -150 v 400 MHZ.

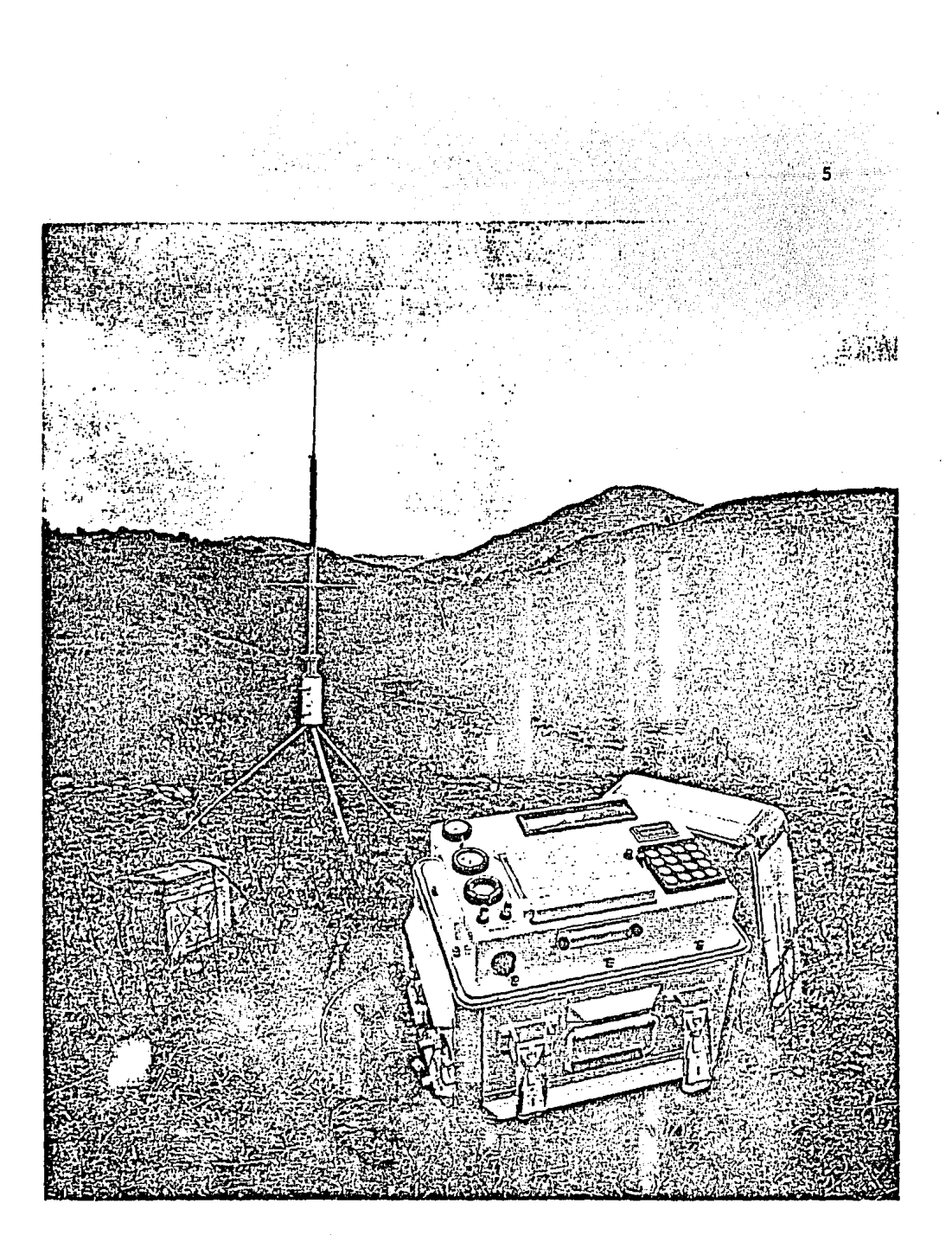

RECEPTOR DE SEÑALES DE SATELITES. MAGNAVOX MX 1502

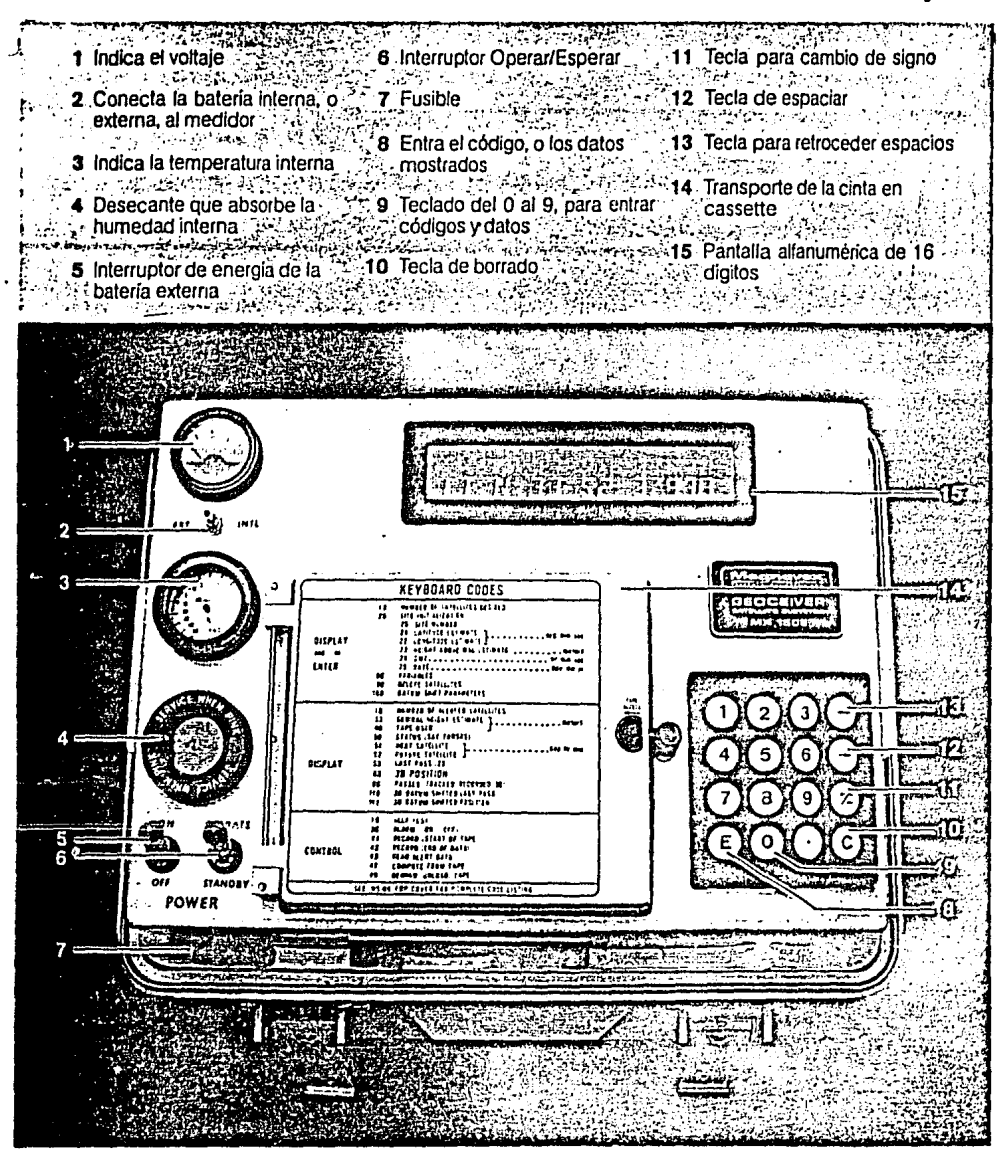

CODIGOS PARA LA OPERACION DEL EQUIPO.

#### ות חססמת

Este principio fue descubierto por el matemático austriaco Cristian Doppler, al hacer experimentos -con fuentes de movimientos de ondas, como son las lu minosas y las sonoras.

Observo que cuando un objeto emite señales y se mueve hacia un observador con una frecuencia constante, el observador recibe una frecuencia más alta que la señal transmitida y a la inversa, si el objeto que emite la frecuencia constantemente se aleja del ob-servador, éste recibe la señal de frecuencia más baja que la emitida por el objeto, por lo tanto, a este cambio de frecuencias registradas es a lo que se le ha llamado efecto Doppler o cambio Doppler.

Uno de los ejemplos más claros de lo que es el efecto Doppler puede apreciarse en el silbido del tren, al pasar cerca de un observador, el sonido se acerca como una nota de tono agudo y al pasar y dejar atrás al observador, el tono cambia a grave, pasando por el tono verdadero, que es cuando el objeto que emite el sonido y el observador están en el punto más cercano y puede decirse que momentáneamente no hay movimiento

en la dirección que los une.

El efecto Doppler ha sido utilizado para el cálculo de velocidades de estrellas, así como la determinación de órbitas de planetas y distancias.

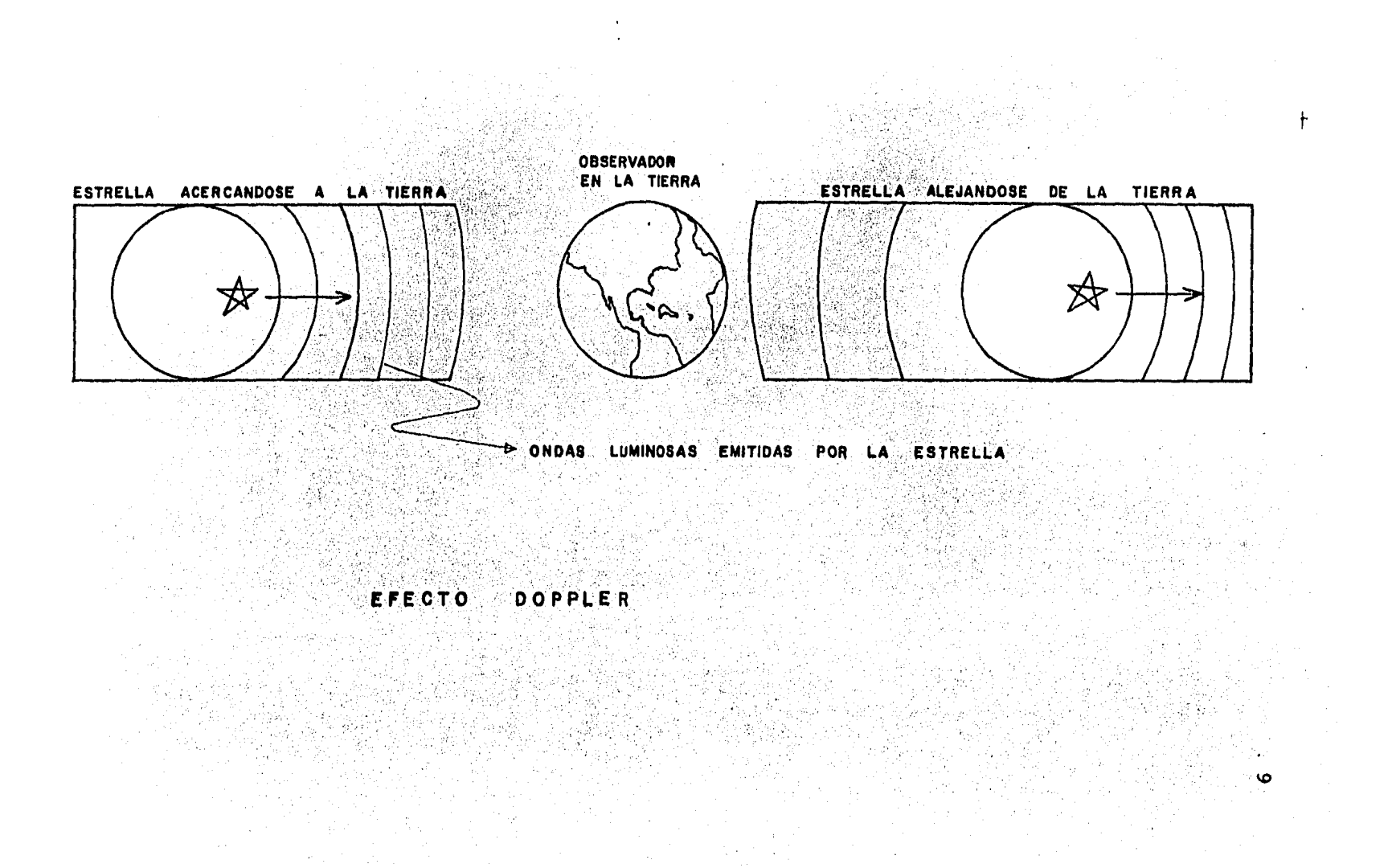

#### COMO OPERA EL SISTEMA

Los satélites tienen órbitas circunpolares de norte a sur, a una altura aproximada de 683.51 millas (1,100 Kms.) por lo tanto, cada satélite cubre su órbita completa en un tiempo de 107 minutos aproximadamente.

Dependiendo de la latitud del lugar donde se encuentre el receptor, la señal del satélite se recibirá entre -35 y 100 minutos, en nuestro país la señal se captará cada 60 minutos aproximadamente entre uno y otro.

#### OPERACION DEL EQUIPO

Para poder trabajar con el equipo en este tipo de observaciones, es indispensable conocer la latitud y -longitud del lugar con aproximación, para ésto se obtendrán las coordenadas en forma gráfica de una carta geográfica.

Conocidas las coordenadas con aproximación, éstas son utilizadas en el centro del cálculo para la elabora-ción de una efemérides de los pasos de los satélites por el área de influencia del geoceiver, donde también

se introducen los datos relativos a las horas de tiempo civil de Greenwich en que.cada satélite debe de entrar *y* salir en el campo de acci6n del aparato. De la tabla elaborada, se seleccionan los pasos hasta comple tar un mínimo de 45.

Una vez sincronizado y efectuadas las pruebas del equi po, éste trabaja semiautomáticamente, teniendo cuidado de tomar los datos meteorológicos (temperatura, pre---'.-,1  $sión)$  e introducirlos en el geoceiver por medio del  $$ compartimiento del control.

Establecido el contacto entre satélite y geoceiver, és te registrará en forma automática las señales emitidas por el satélite cada 4.6 segundos, con la finalidad de poder medir el efecto Doppler, también se reciben seña les cada 120 segundos, durante un tiempo de 20 minutos, en donde el satélite transmite su posici6n, *y* es éste el tiempo que dura la comunicación entre ambos, estas señales son registradas en una cinta magnética -(cassette) que puede ser leída posteriormente.

## ENERGIA REQUERIDA POR EL SISTEMA

El geoceiver puede funcionar con los siguientés volta-

jes de entrada diferente:

ြို  $32<sup>°</sup>$  $v.c.c.$ **De**  $-22$  $103$  a  $127$  V.C.A. (monofásica) **De De**  $206$  $a = 254$  V.C.A. (monofásica)

Cuando se registran fallas en la corriente alterna lo cal, puede usarse el sistema de baterias, éstas pueden ser las utilizadas por los automóviles y deberán ser de 12 voltios con un rango o régimen no menor a -20 amperios por hora; se utilizará de iqual forma un cable adaptador para bateria, con un conector de torsión y, dos cargadores de batería de 12 voltios con un rango no menor de 8 amperios.

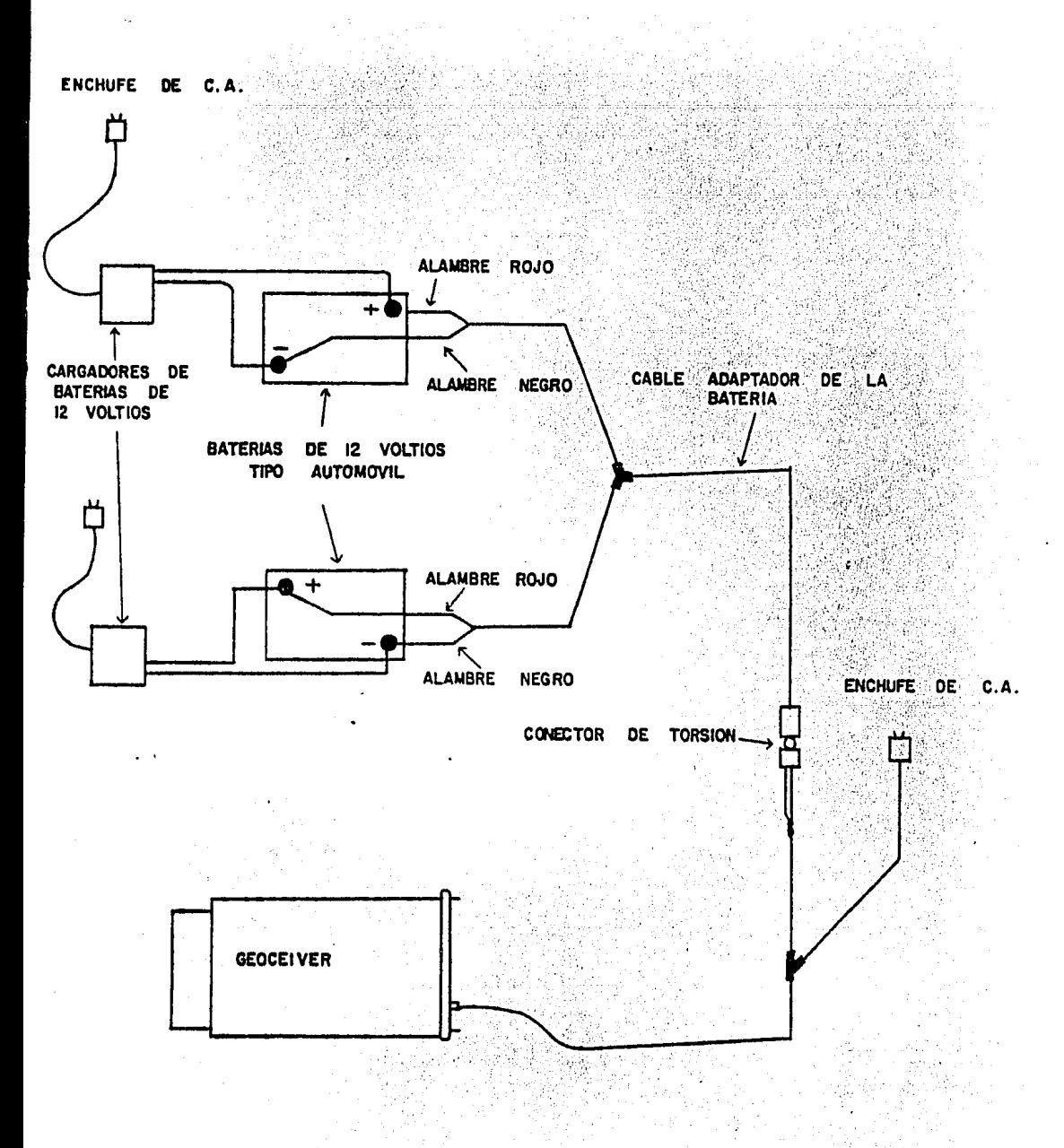

CONEXION DEL **SISTEMA** BATERIA DE 24 VOLTIOS CUANDO DE SE USAN DO<sub>S</sub> **CARGADORES** DE BATERIA DE 12 VOLTIOS CADA UNO

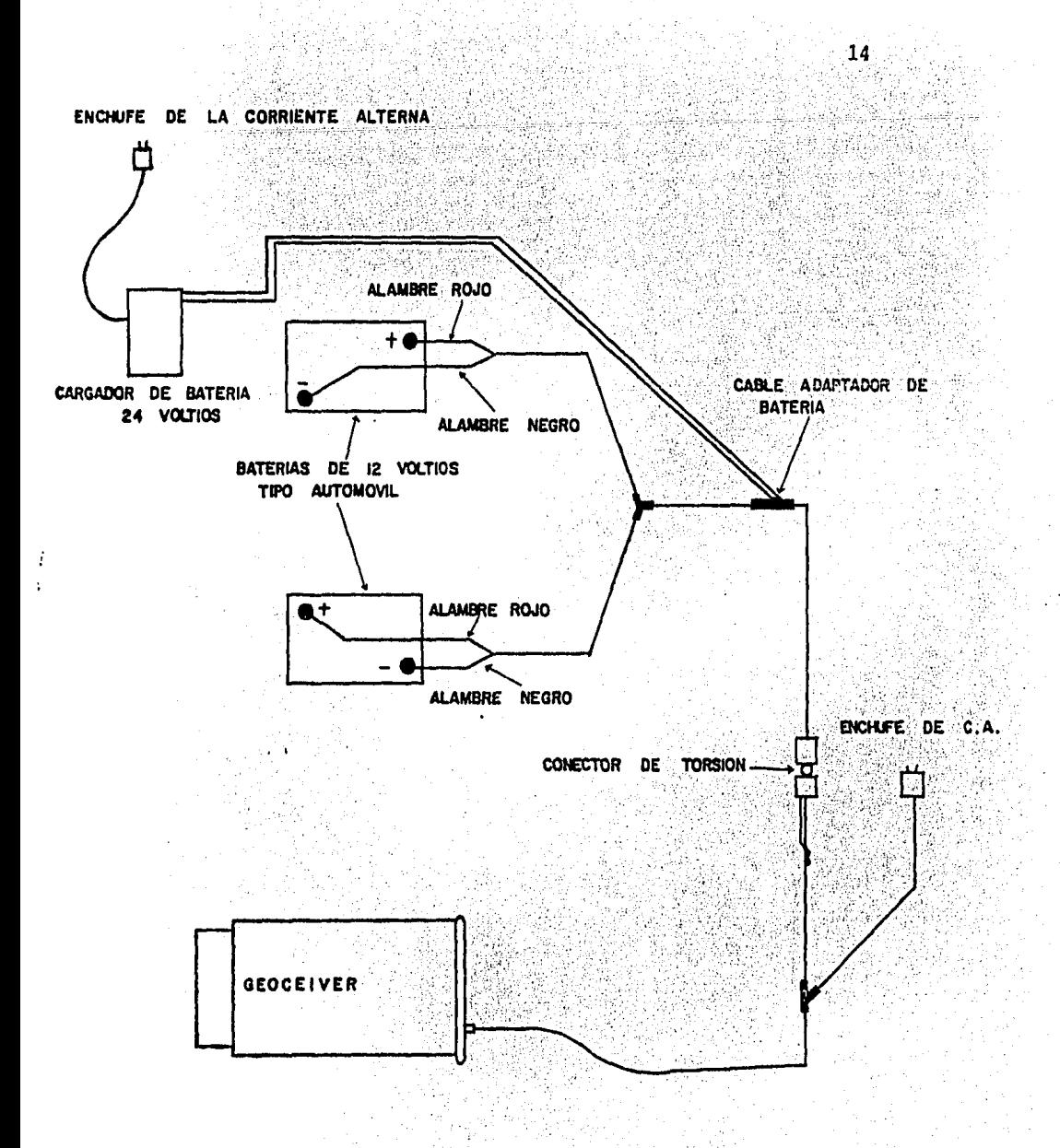

CONEXION DEL SISTEMA DE BATERIAS DE 24 VOLTIOS CUANDO SE USA **UN** CARGADOR DE BATERIA DE 24 VOLTIOS.

UTILIZACION DE LOS SATELITES GEODESICOS

Con la utilización de los satélites geodésicos se ha logrado la conexión de puntos entre continentes, ya que el método astrogeodésico no puede unir estos pun tos tan distantes de continente a continente, por lo tanto, no le es posible extenderse sobre los océanos.

Para esta finalidad hay distintos métodos o técnicas para medir con ayuda de los satélites, ya que algu-nos de ellos miden exclusivamente direcciones y otros distancias.

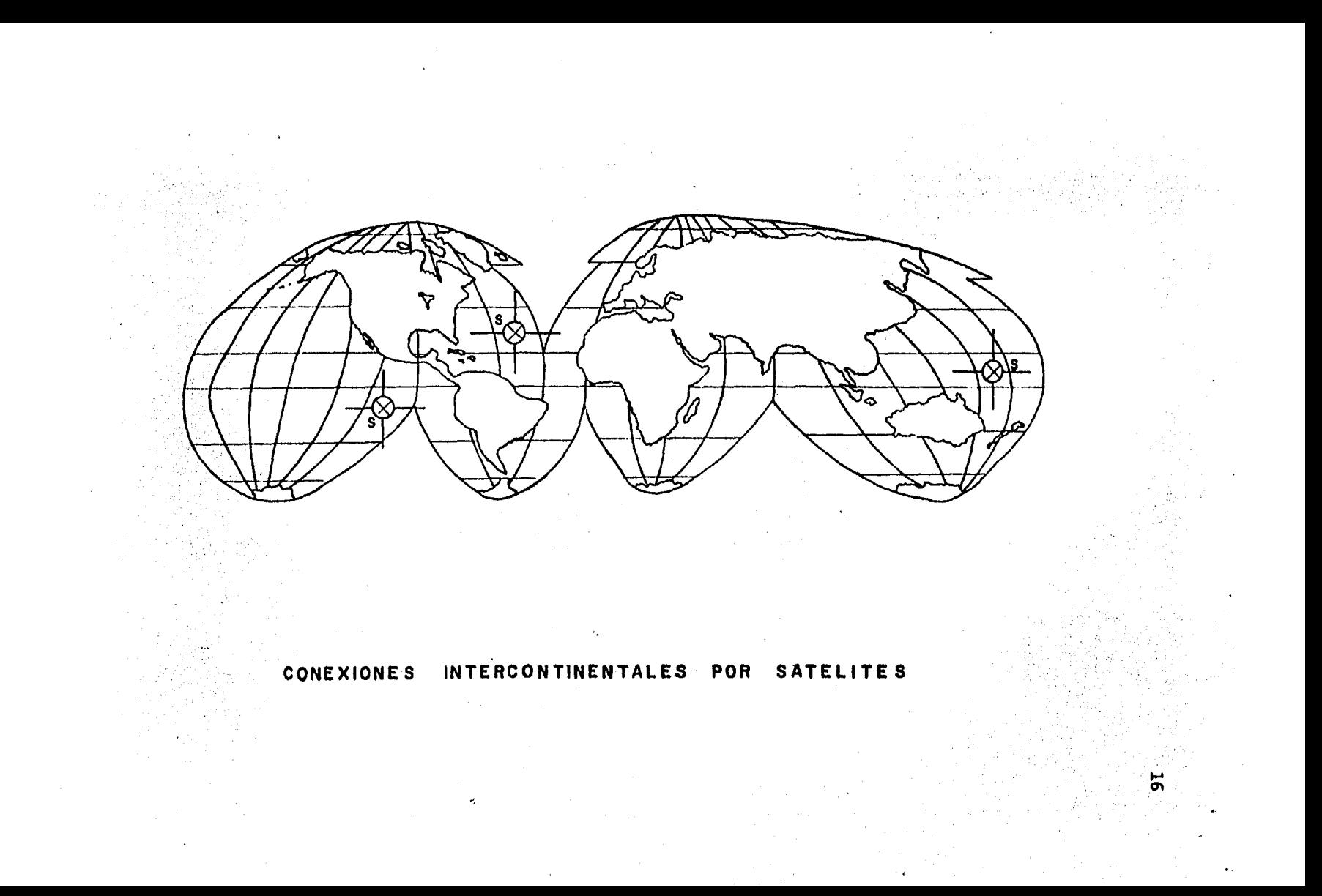

### MEDIDA DE DISTANCIAS CON SATELITES

Se puede determinar la posición de un satélite midien do 3 distancias al mismo tiempo, desde 3 puntos o estaciones terrestres conocidas a, b y c.

Visualizando este procedimiento al contrario, desde 3 posiciones conocidas de satélite, S1, S2 y S3 y te--niendo también una estación terrestre K que no se conoce en relación a ellas, entonces, es posible cono-cer o calcular su posición con respecto a las estacio nes terrestres conocidas.

Esto puede compararse con una trilateración en tres dimensiones.

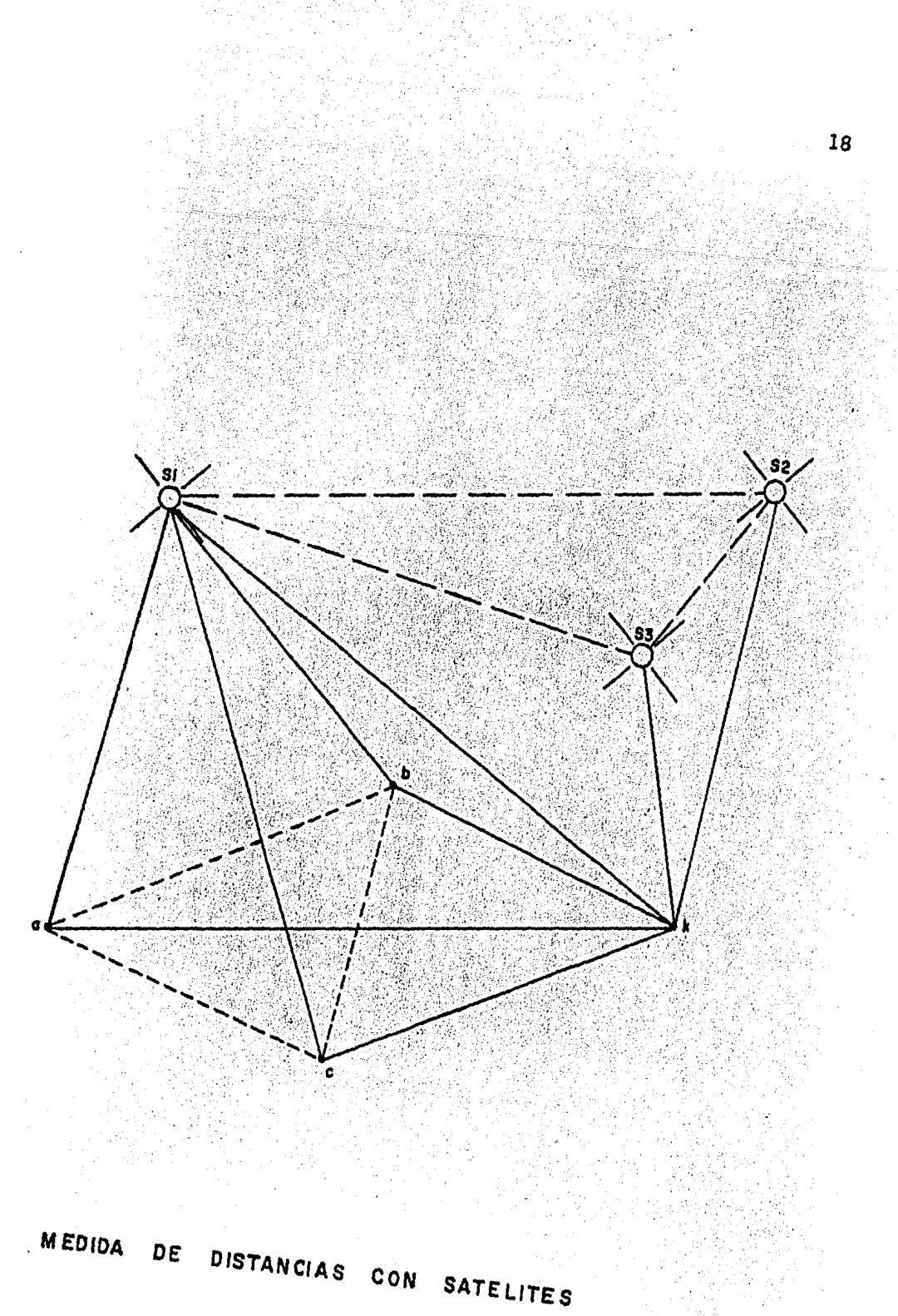

MEDIDA DE DIRECCIONES POR SATELITES

Para efectuar la medida de direcciones. se utilizan sistemas de satélites ópticos (BC-4 y CAMARAS BAKER--NUM), ésto se lleva a cabo fotografiando el satélite en movimiento contra un fondo de estrellas desde dos estaciones diferentes ( 0 y P ) en tierra, que son las que fijan el par de direcciones OS1 y PS2 para -varias posiciones del satélite, de esta manera estos pares de direcciones forman varios planos, a través del mismo, luego entonces, como la línea recta OP no es conocida, es posible calcular la dirección desde una estación conocida, a la estación ( P ) desconocida.

Si se hiciera esta determinación de direcciones, des de estaciones conocidas a otras desconocidas, se podría generar una red mundial de estaciones, que po-drian ser comparables a una red bastante grande de triangulación.

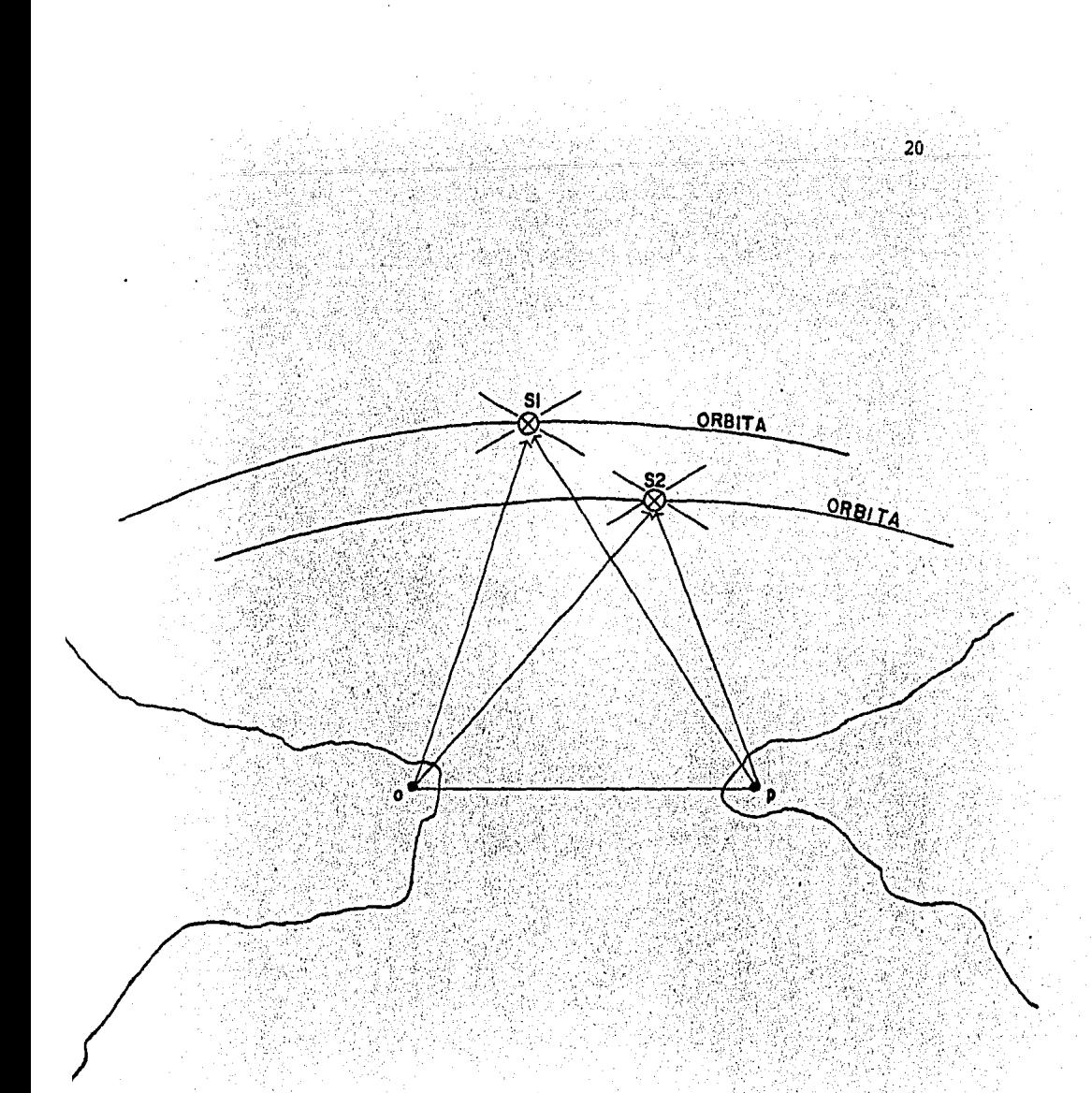

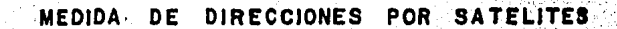

TRANSFORMACION DE COORDENADAS GEOGRAFICAS A --III. COORDENADAS UNIVERSAL TRANSVERSA DE MERCATOR -

21

 $(U, T, M.)$ 

Para llevar a cabo este proceso de transformación de coordenadas se hara uso de las Tablas con valores -calculados por la Army Map - Service Corps of ----Engineers, Manual Técnico Nº 37; Universe Mercator -Grid Tables for Latitudes 0° a 33° Washington (Volu $men 1).$ 

Las fórmulas que se manejarán para este cálculo son las siquientes:

 $Y = (I) + (II)P^{2} + (III)P^{4} + A_{c}$ Ordenada

Absisa  $X = 500$  000 +  $X'$ 

$$
x' = (IV)P + (V)P3 + B5
$$

FORMULAS QUE SE UTILIZARAN PARA LA TRANSFORMA-CION DE COORDENADAS GEOGRAFICAS A COORDENADAS UNIVERSAL TRANSVERSA DE MERCATOR

Para el cálculo directo de las coordenadas geográficas a coordenadas de la proyección de mercator se -emplearán las siguientes fórmulas:

$$
Y = (I) + (II) p2 + (III) p4 + A
$$
  

$$
X = 500,000 + X1
$$
  

$$
I = (III) = (III) 300
$$

Donde:

 $I = SK<sub>0</sub>$ 

- $S = Es$  la distancia verdadera medida sobre un meri-diano desde el ecuador.
- $K_n$  = Factor de escala del meridiano central para dis minuir la distorción de la proyección. Para la cuadrícula transversa de mercator se toma el va lor de:

 $K_o = 0.9996$ 

- $K = ES$  el factor de escala para un punto considerado en la proyección.  $P =$  Punto considerado.
- 
- $P = 0.0001$

II =  $\frac{v \text{ sen}}{2}$  =  $\frac{\phi \text{ cos}}{2}$  +  $\frac{21}{1}$   $K_0$ . 108

III =  $\frac{41}{24}$  vsen  $\phi$  cos  $\phi$  (5 - tan<sup>2</sup>  $\phi$  + 9e'<sup>2</sup>  $\phi$  $\cos^2 \phi$  + 4'<sup>4</sup>  $\cos^4 \phi$  ). K<sub>o</sub>. 10<sup>16</sup>

23

 $IV =$  0  $\cos$  6  $\sin 1$ "  $K_0$  10<sup>4</sup>

 $V = \frac{\text{sen}^3 1^n}{6} \frac{v \cos^3 \phi}{(1-\tan^2 \phi + \text{ei}^2 \cos^2 \phi)}$ .  $K_0$ . 10<sup>12</sup>  $X = \frac{\text{Sec } \phi!}{6 \cdot 0! \cdot \text{Sen } 1^n}$  (1+2 tan<sup>2</sup>  $\phi! + e^2 \cos^2 \phi!) \cdot \frac{1}{2}$  : 10<sup>18</sup>

 $A_6 = P^6 \frac{5en^6 1! v 5en 0 cos^5 \phi}{720} (61 - 58tan^2 \phi + tan^4 \phi)$ 

 $+270e^{12}\cos^{2}\phi$  - 330e<sup>1</sup> sen<sup>2</sup> (). K<sub>o</sub>. 10<sup>24</sup>

 $B_5 = P^5$  sen 1" v cos  $\phi$  (5-18tan<sup>2</sup>  $\phi$  + tan<sup>4</sup>  $\phi$ 

 $+14e^2 \cos^2 \phi -58e^2 \sin^2 \phi$  ). K<sub>o</sub>. 10<sup>20</sup>

## PROCESO DE CALCULO

Determinación del meridiano central I).

I.1) Las coordenadas geográficas de la estación

Doppler (Nº 47568) establecida en la Facul tad de Ingenieria son:

 $\phi$  = 19° 19' 51.5840 (Latitud Norte).  $\lambda = 99$ ° 11' 01.9800 (Longitud Oeste) y el meridiano central que le corresponde a esta zona es el 99°

1.2) Cálculo de X (absisa)

 $X = 5000000 + (IV)P + (V)P^{3} + B_{5}$ 

 $I.3$ ) El valor de  $\Delta\lambda$  la obtendremos por medio de la diferencia de la longitud geográfica del punto, con el meridiano central que le .. corresponda.

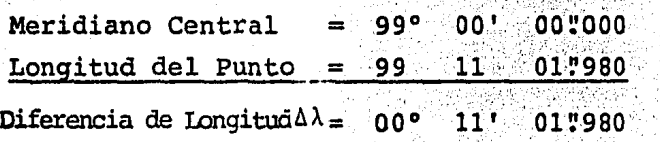

I.4) Cálculo del valor del término (IV) Recurriendo a las Tablas para latitud de 19° al minuto.

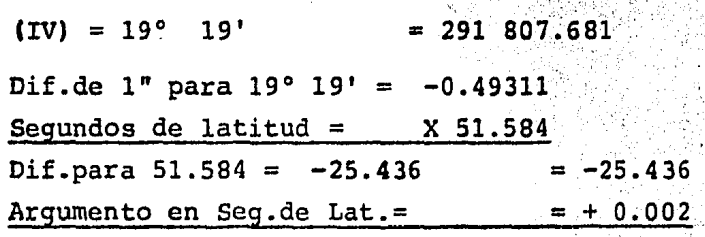

Valor del término (IV) =291 782.247

·'

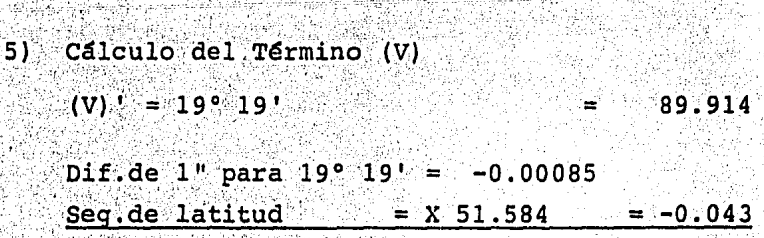

valor del término (V) 89.871

25

1.6) Cálculo del incremento de la longitud  $(\Delta \lambda - 1)$ 

expresado en segundos

I.

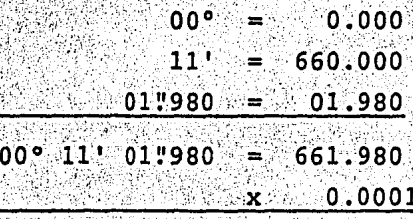

0.066198

El valor de P = 0.0001  $\Delta\lambda''$  es obtenido del incremento de longitud convertido en segundos  $y$  dividido entre  $10,000$ .

 $I.7$ ) Cálculo del valor de P = 0.066.198 en la segunda, tercera y cuarta potencia.

 $P = 0.066198$ 

- $p^2 = 0.0043822$
- $P^3 = 0.000290$
- $P^4 = 0.00002$

1.8) Calculo del valor del termino B<sub>5</sub> mediante la gráfica correspondiente al término. Se -

buscara en función de la latitud en forma horizontal y con AX en el lado izquierdo y verticalmente, en donde se intersecten,se leerá en la parte derecha.

 $\phi = 19^{\circ} 19!$  y  $\Delta\lambda = 00^{\circ} 11!$ ,  $B_5 = +0.000$ I.9) Obtenidos todos los valores de los términos correspondientes se podrá calcular el valor de X por medio de la ecuación: 500 000 +  $(TV)P + (V)P^{3} + B_{c}$  $X =$ 

> $FX, false$  absisa en el M.C. = 500 000.000  $(IV)$  P =  $(291.782.247)$  x  $(0.066.198) = -19.315.401$  $(V)P<sup>3</sup> = (89.871) \times (0.000290) = 0.026$ 0.000

> > X.

 $= 480684.573$ 

EL VALOR DE  $X = 480.684.573$ 

## II) Cálculo de Y (ordenada)

 $Y = (I) + (II)P^{2} + (III)P^{4} + A_{6}$ 

II.1) Cálculo del término (I), se calcula con -auxilio de las Tablas y con la latitud al minuto e interpolando; los minutos y decimales de sequndo en las Tablas.

> $(I)'$  al minuto  $= 2$  135 738 862 Dif.de  $1''$  para  $19°$   $19' = + 30.73500$ **Sequndos**  $x = 51.584$

> > $\text{T} = 1585.4342 = 1585.434$

valor del término (I) =  $2\sqrt{137} - 324.296$ 

II.2) Cálculo del término (II), se calcula de la misma forma que el término anterior o sea, auxiliandose de las tablas y entrando con la latitud al minuto.

> $(II)'$  al minuto  $= 2$  339.874 Dif.de 1" para 19° 19' = +0.02840  $x51.584$ **Sequndos**

> > $II = 1.465 = 1.465$

valor del término (II) =  $2 \cdot 341.339$ 

[11.3] Cálculo del término (III), este término se obtiene directamente de las Tablas, con la latitud al minuto más próximo. Término (III) para 19° 20' = 2.014

II.4) Determinación del término A<sub>6</sub> , este término se obtiene mediante la gráfica correspon-diente, entrando con la Al en el lado iz quierdo y, el resultado que le corresponda se leerá en el lado derecho en decimales de metro.

> $\Delta\lambda$  = 00° 11',  $A_6$  = 0.000 Para

II.5) Con estos valores de términos calculados y con la ecuación de Y = (I) + (II)  $P^2$  +  $(TIT)P<sup>4</sup> + A<sub>c</sub>$  obtendremos el valor de la ordenada.

> Término (I)  $(TI)P<sup>2</sup> = (2 341.339) x (0.0043822) = 10.260$  $(TI)P<sup>4</sup> = (2.014) x (0.00002) =$ 0.000  $A<sub>6</sub>$  = valor obtenido gráficamente =0.000

> > $Y = 2$  137 334.556

 $Y = 2 137 334.556$ EL VALOR DE

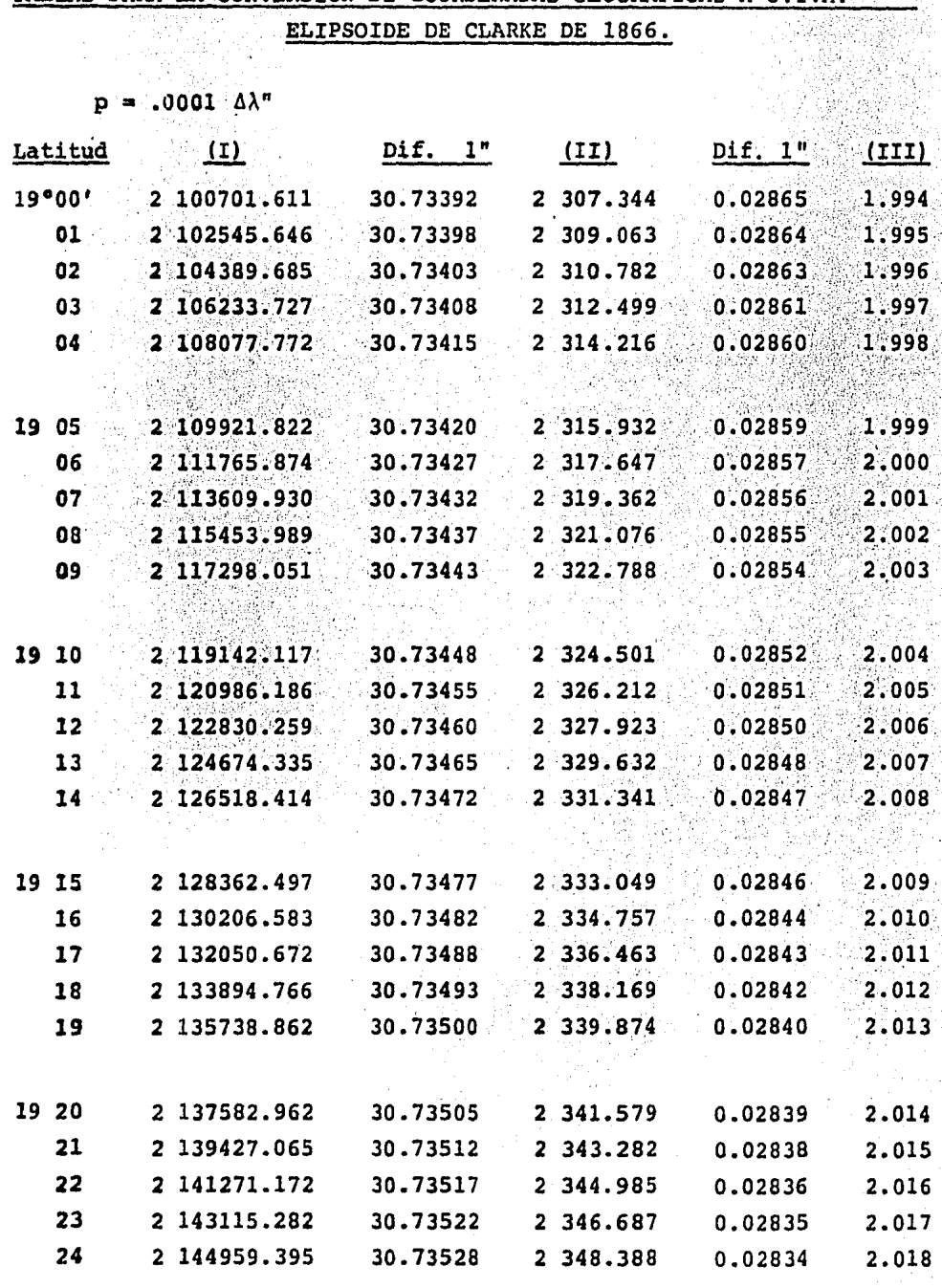

TABLAS PARA LA CONVERSION DE COORDENADAS GEOGRAFICAS A U.T.M

 $-29$ 

2014년

 $\gamma_{\rm M}$ 

j

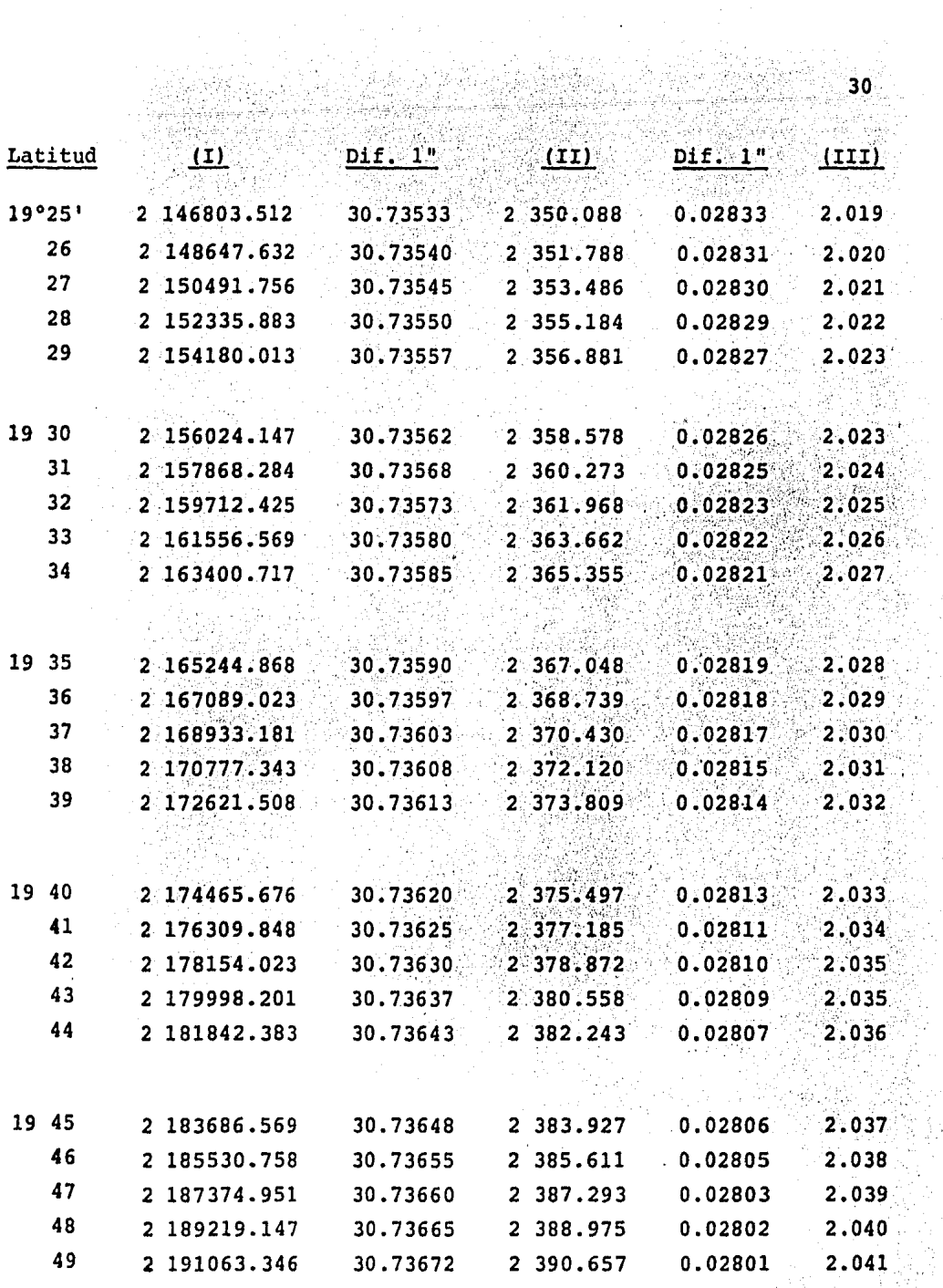
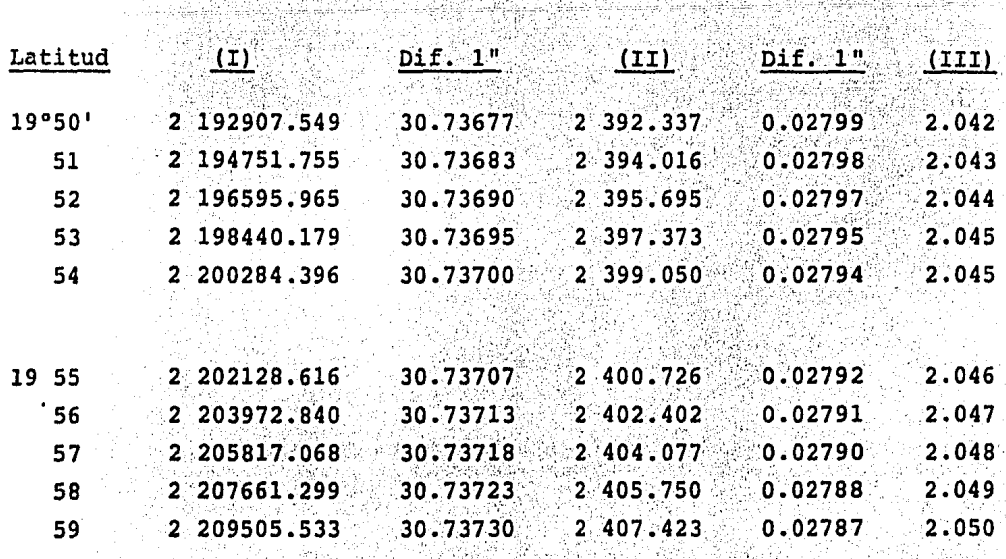

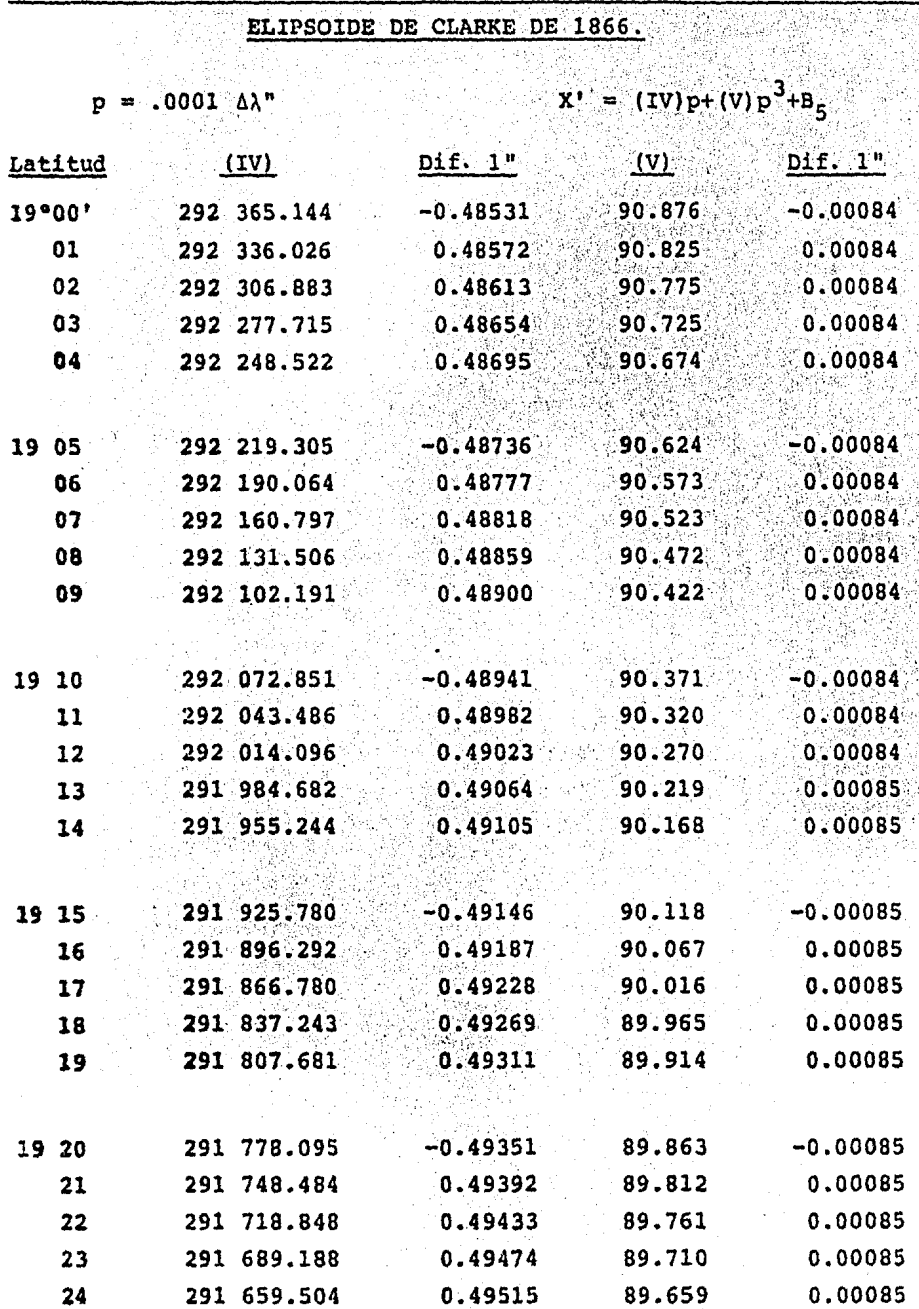

ţ

# TABLAS PARA LA CONVERSION DE COORDENADAS GEOGRAFICAS A U.T.M.

y.

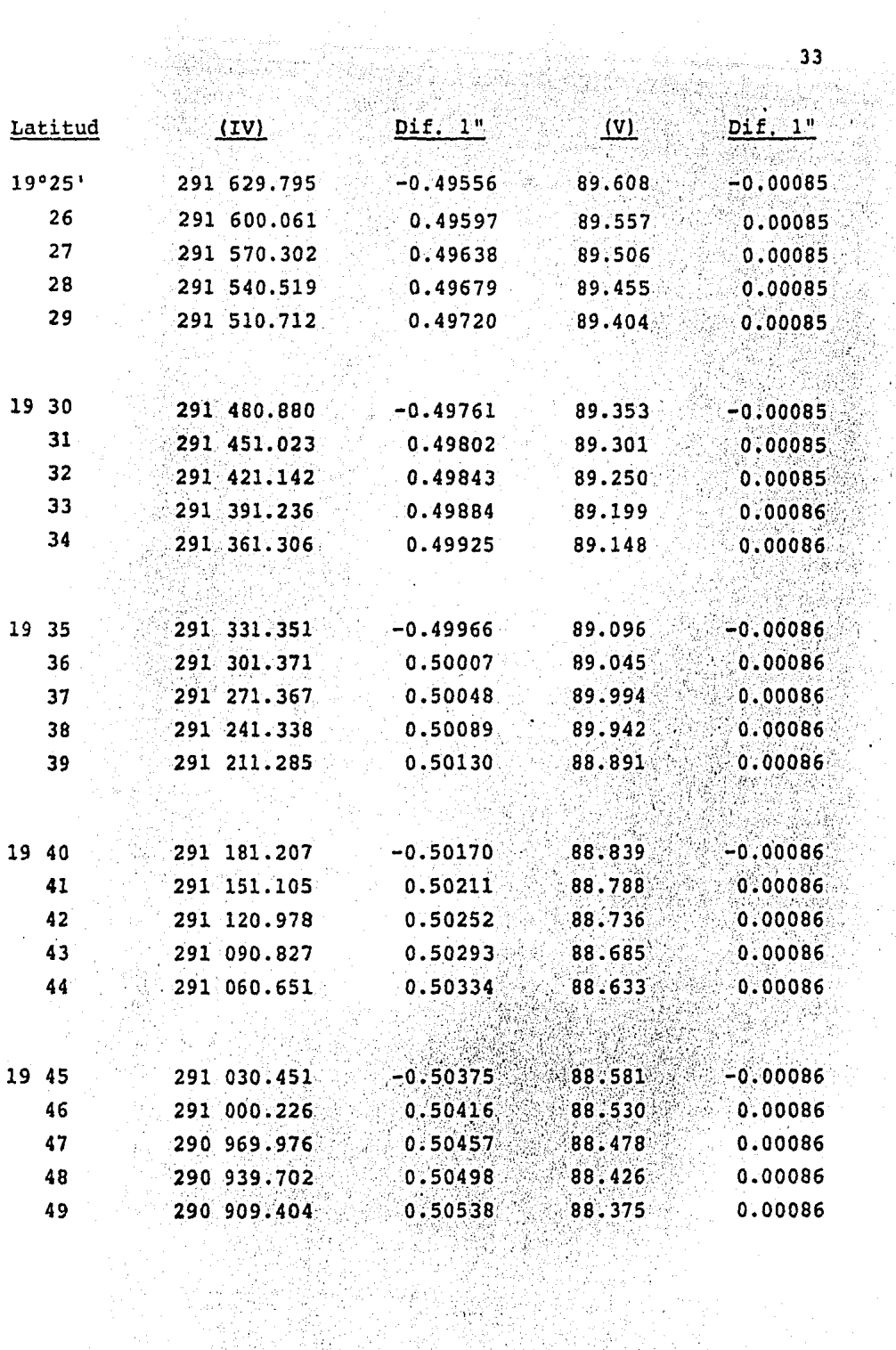

i<br>Ma

공사

 $\ddot{\phantom{0}}$ 

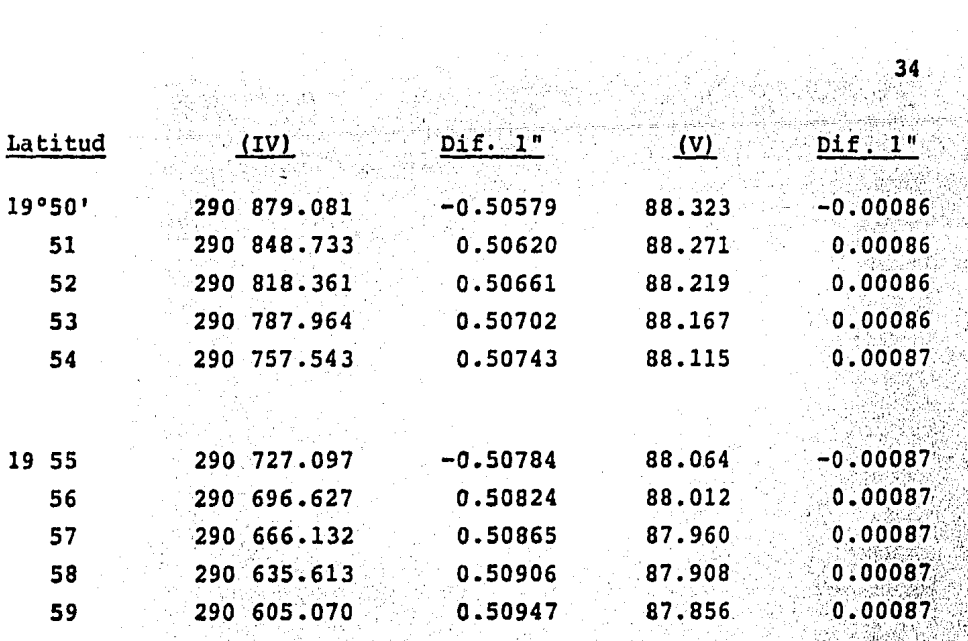

Rock

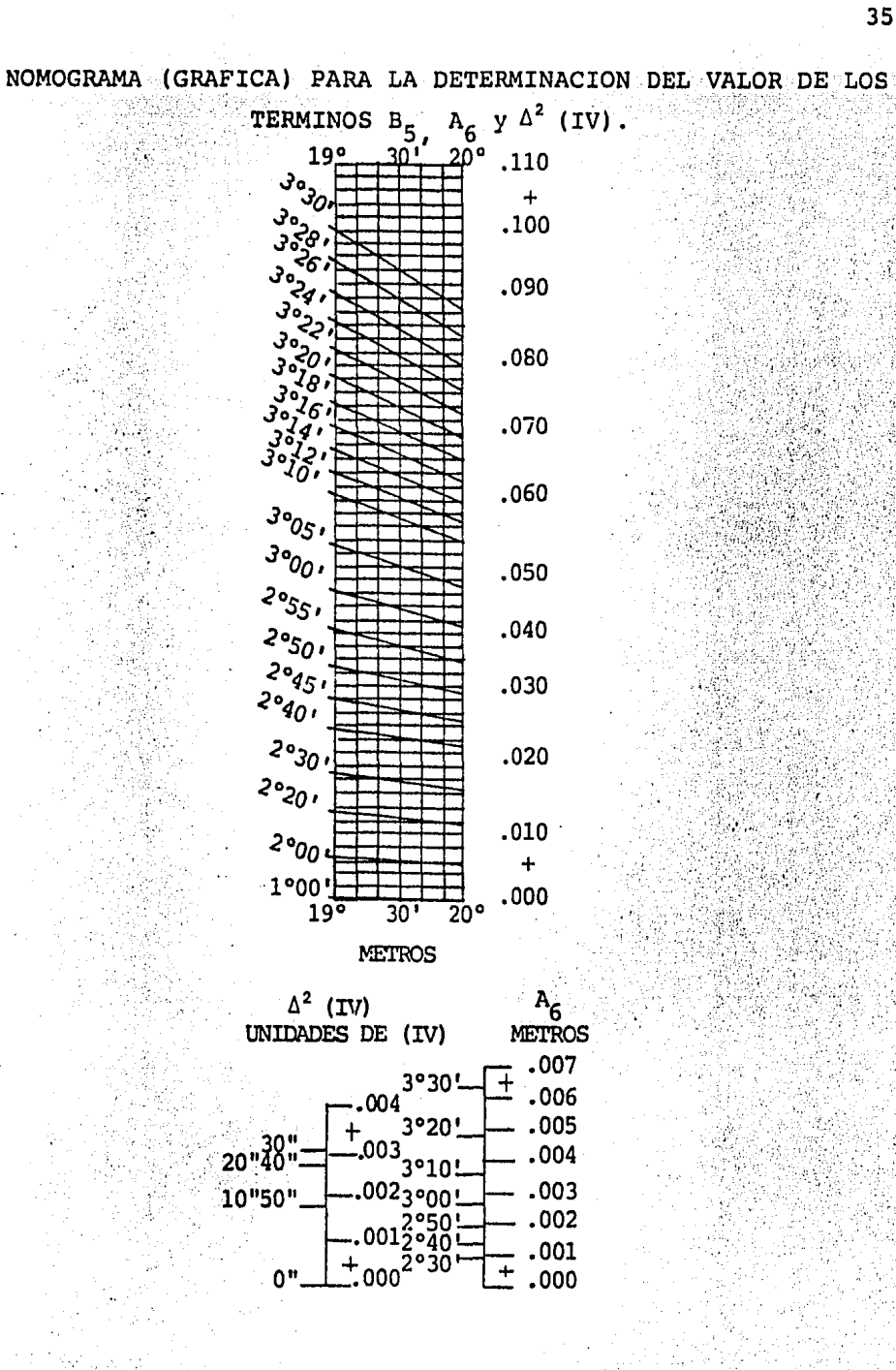

IV. LEVANTAMIENTO Y CALCULOS DE LA POLIGONAL DE APOYO CON COORDENADAS U.T.M.

Para iniciar este trabajo fue necesario hacer un reconocimiento por todo el perimetro del terreno de --Ciudad Universitaria, este reconocimiento se hizo -con la finalidad de normar criterios para la ubica-ción estratégica de puntos que sirvieron como vértices de apoyo, desde los cuales se harfan radiaciones a los puntos de interés en el lindero.

Aparte de la poligonal periférica se definió otra de norte a sur, por la parte media del terreno, para -así poder ligar la estación Doppler y propagar el -apoyo en función de estas coordenadas.

Los vértices de las poligonales fueron situados en rocas, sobre casetas de vigilancia y algunos otros sobre las azoteas de edificios, en la parte Este se vió la necesidad de levantar torres metálicas con -una altura aproximada de los 8 metros a los 12, para así poder librar la altura de la vegetación que en esta parte es abundante.

Para el apoyo de este trabajo fue preciso ubicar los vértices, de los cuales algunos ya se conocian y que fueron puntos obligados, ya que se habían utilizado en trabajos más antiquos.

# DETERMINACION DEL AREA

La determinación del área del terreno de Ciudad Universitaria fue hecha por el método de productos cruzados (coordenadas), se eligió este método, ya que el terreno tiene un gran número de radiaciones a pun tos que se consideraron importantes por ser éstos -los limites del lindero, además se conocian sus coor denadas.

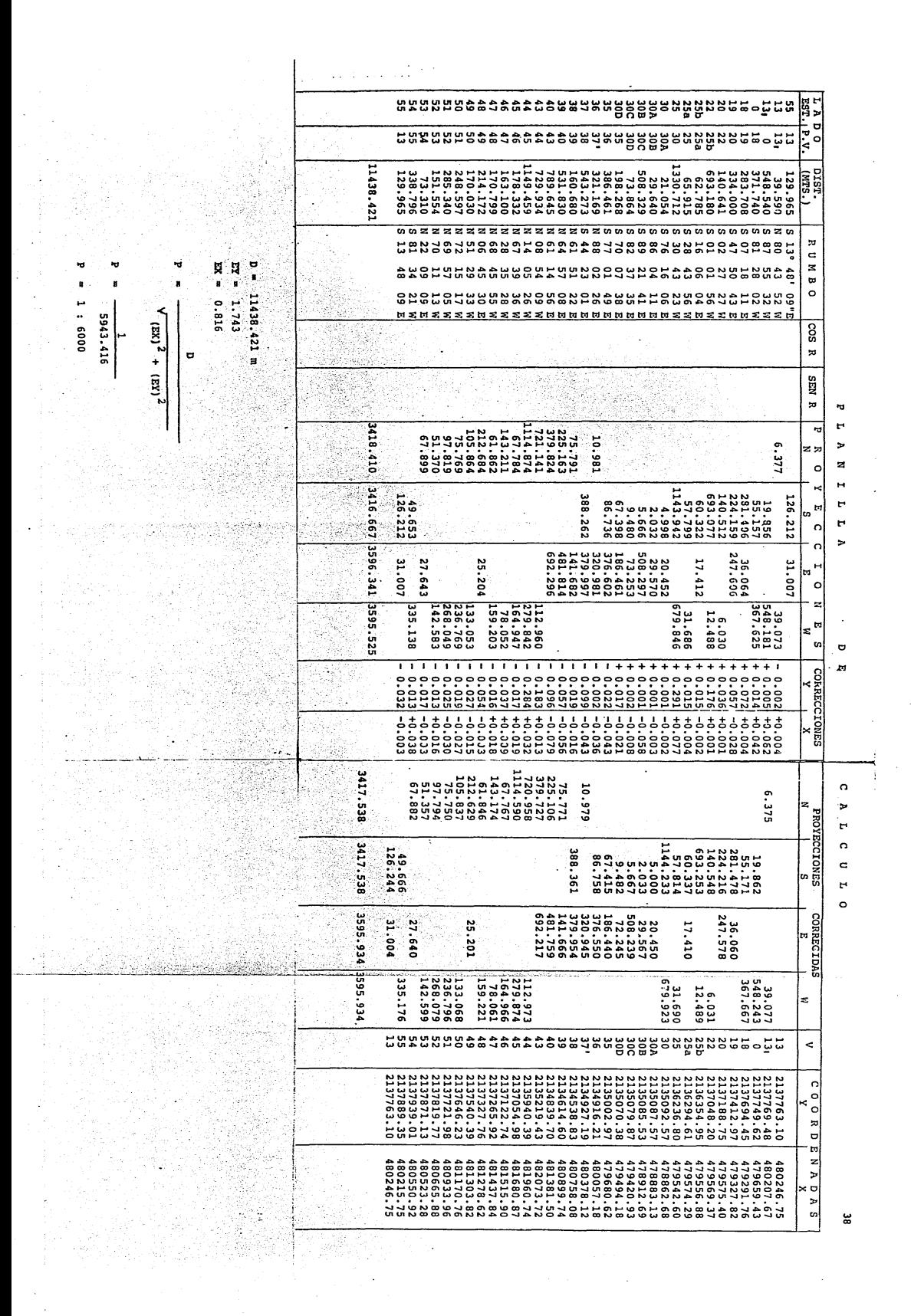

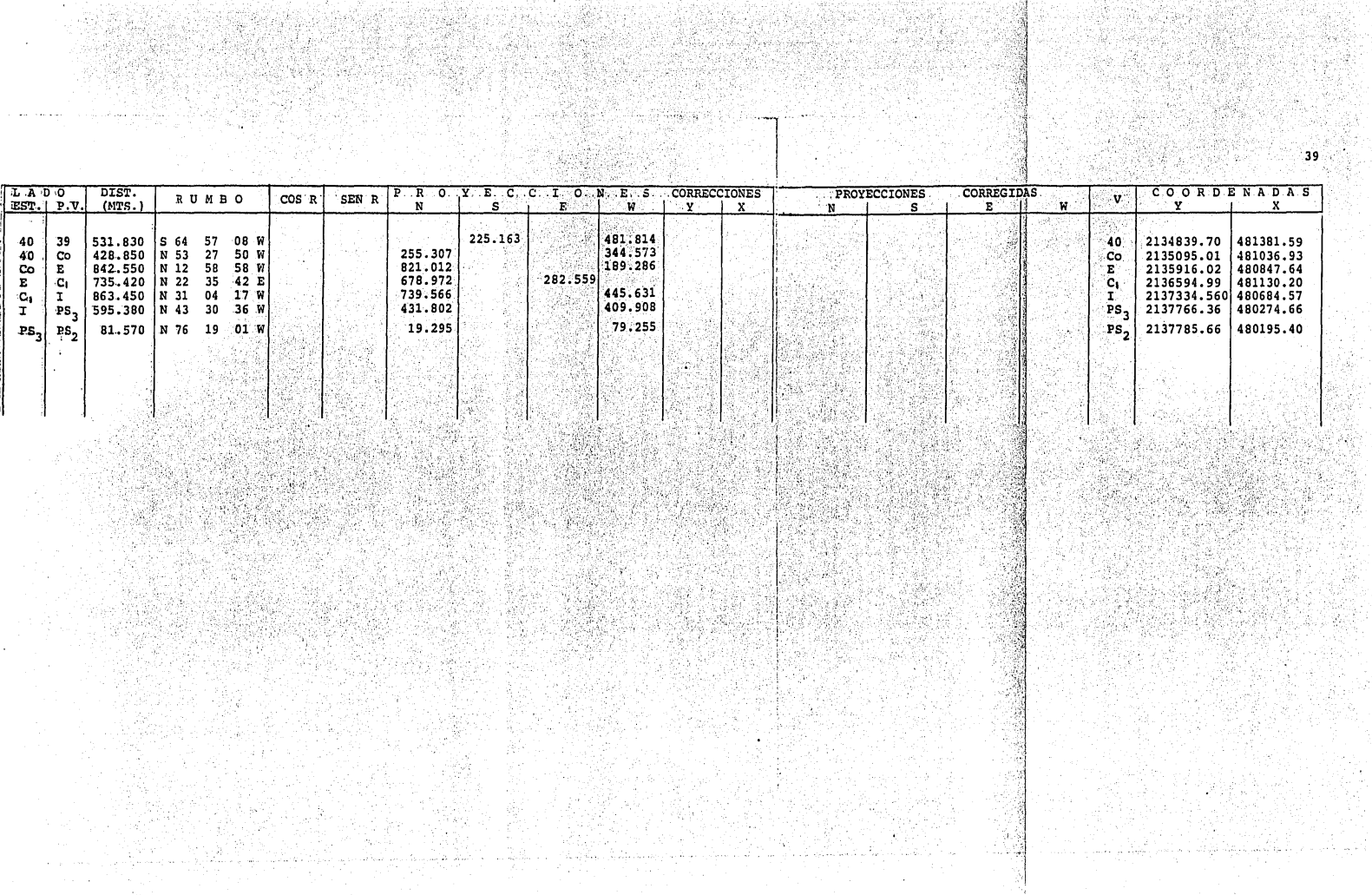

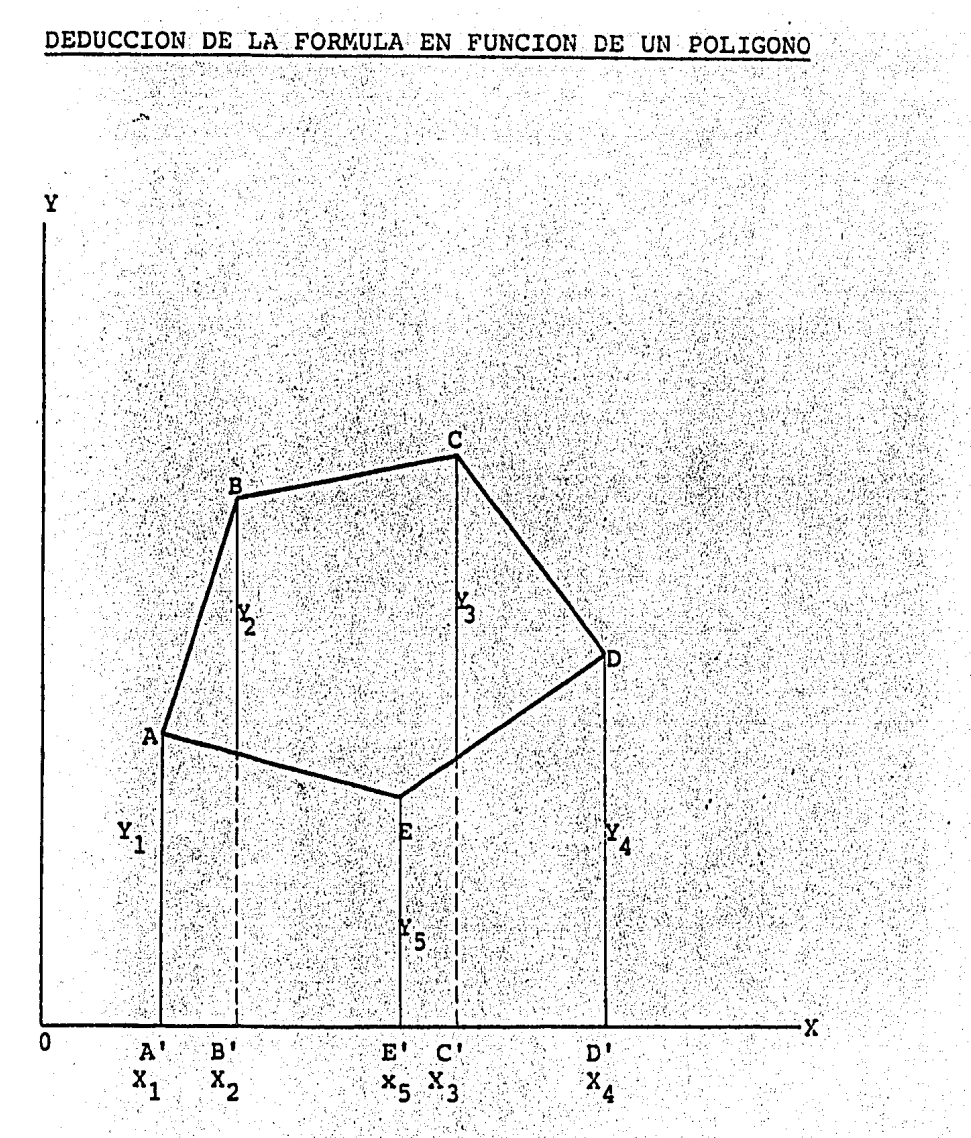

Para calcular el área de este polígono, observamos -que es una formación de trapecios, de proyecciones y distancias al eje de la X o absisas.

Por lo tanto la suma algebráica de los trapecios nos dará el área buscada.

41

- Los trapecios que forman la figura son: a): A'ABB', B'BCC', C'CDD', D'DEE' Y E'EAA'
- b) Las ordenadas: (bases mayor y menor)
	- $Y_1$ ,  $Y_2$ ,  $Y_3$ ,  $Y_4$ ,  $Y_5$
- c) Diferencias de absisas. (alturas de los trape--cios)
	- $(B' A')$ ,  $(C' B')$ ,  $(D' C')$ ,  $(E') D')$ ,  $(A' - E')$

Ahora, sabemos que la fórmula para calcular el área de un trapecio es:

$$
A' = \left(\frac{a+b}{2}\right) h
$$

 $a = base mayor$ 

 $b = base$  menor

 $h =$ altura

en nuestro caso en la figura, el área que se encuentra comprendida entre el eje de las X y el polígono, se anula ya que se sobreponen las dos áreas iguales, y de signos contrarios.

Como en nuestro polígono existen 5 trapecios procedemos al cálculo de sus áreas en función de sus datos y con ayuda de la fórmula:

# AREAS DE LOS TRAPECIOS

1.  $A = \left(\frac{Y_1 + Y_2}{2}\right) (X_2 - X_1)$ 2.  $A = \frac{Y_2 + Y_3}{2} (X_3 - X_2)$ 3.  $A = \frac{(Y_3 + Y_4)}{(1 - 2)} (X_4 - X_3)$ 4.  $A = \frac{(Y_4 + Y_5)}{(1 - 2)} (X_5 - X_4)$ 5.  $A = \frac{(x_5 + x_1)}{2} (x_1 - x_5)$ 

Como todas las áreas de los trapecios están divididas entre 2 (término común) podemos agrupar los tér minos en una suma y pasar el 2 al otro miembro.

 $2A = (Y_1 + Y_2)(X_2 - X_1) + (Y_2 + Y_3)(X_3 - X_2) +$ +  $(Y_3 + Y_4)(X_4 - X_3)$  +  $(Y_4 + Y_5)(X_5 - X_4)$  + +  $(Y_5 + Y_1)(X_1 - X_5)$ 

al efectuar las operaciones y simplificando quedará:

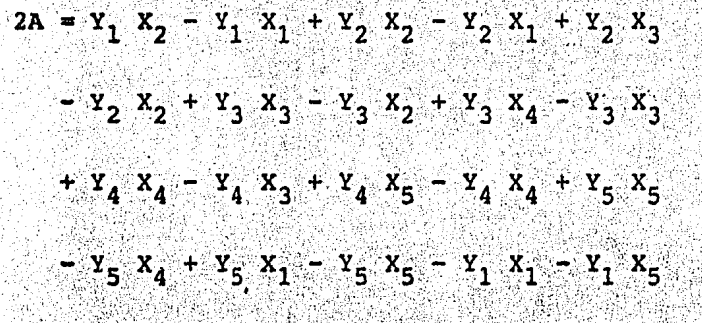

 $x_1$   $x_2$  =  $y_2$   $x_1$  +  $y_2$   $x_3$  =  $y_3$   $x_2$  +  $y_3$   $x_4$  =  $y_4$   $x_3$ +  $x_4$   $x_5$  -  $x_5$   $x_4$  +  $x_5$   $x_1$  -  $x_1$   $x_5$ 

 $2A = + Y_1 X_2 - Y_2 X_1$ 

 $+$   $x_2$   $x_3$  -  $x_3$   $x_2$ 

+  $Y_3$   $X_4$  -  $Y_4$   $X_3$ 

+  $Y_4$   $X_5$  -  $Y_5$   $X_4$ 

 $+$   $Y_5$   $X_1$  -  $Y_1$   $X_5$ 

Por comodidad, para poder efectuar el cálculo numéri co se pueden arreglar de la siguiente forma los términos:

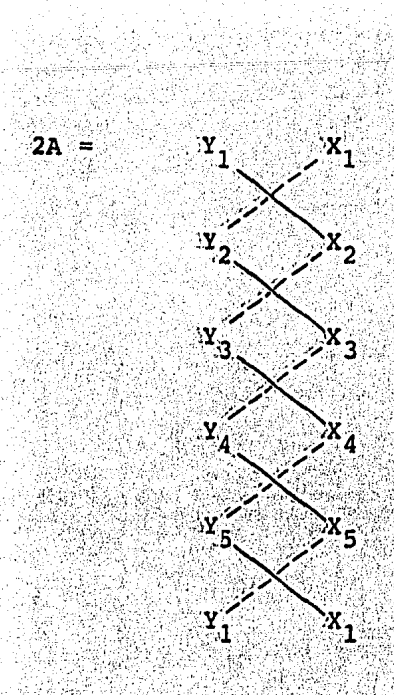

Por lo tanto el área será igual a:

 $\mathbf{A}^{\top}$ 

.2A =  $\Sigma$  (productos positivos) -  $\Sigma$  (productos negativos)

 $\Sigma$  (productos positivos) -  $\Sigma$  (productos negativos)

 $\overline{\mathbf{2}}$ 

# DIAGRAMA DE FLUJO DEL PROGRAMA PARA EL CALCULO DEL AREA DEL TERRENO DE CIUDAD UNIVERSITARIA

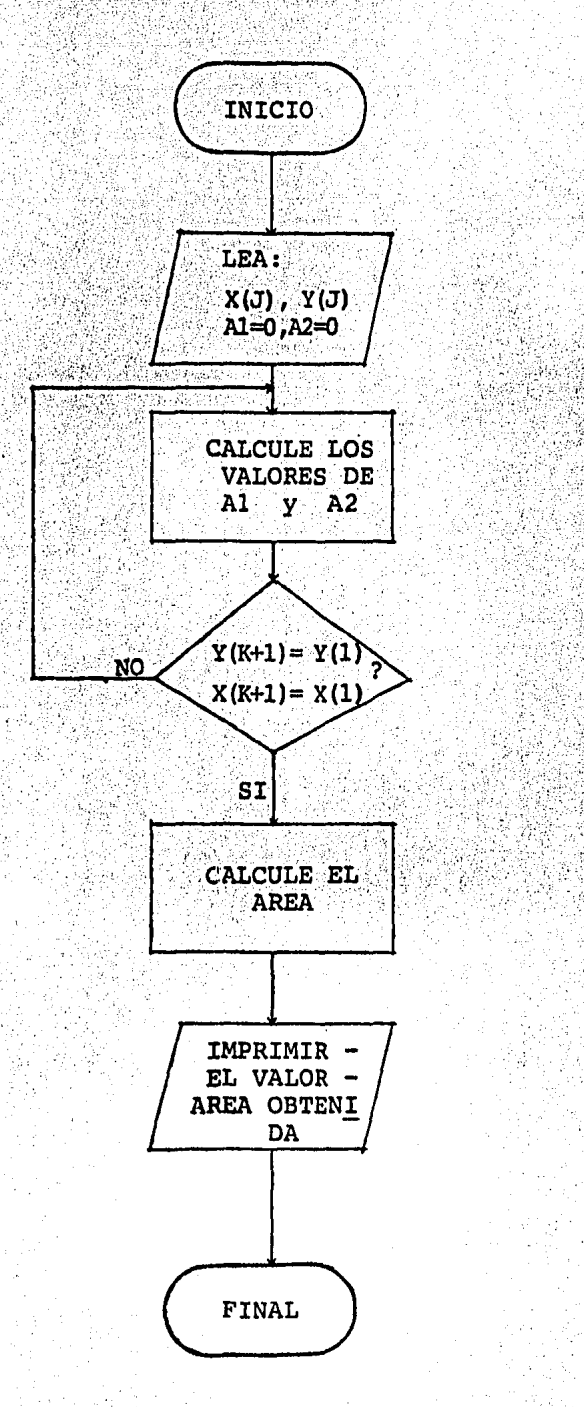

1:ERCN AREA, CUICGEO/MOOT12, CUICGEO, 3,500 2:20ELETE,C OOMR. 3:EASC, UP COMR. **A:EFFKPT PRINTS/OOMR** S:SFOR.NI TPFS.1 6:0 PROGRAMA PARA EL CALCULO DEL AREA DEL TERRE-NO DE CIUDAD UNIVERSITARIA POR EL METODO DE  $7:0$ PRODUCTOS CRUZADOS (COORDENADAS)<br>IMPLICIT REAL\*3(A-H,C-Z)<br>DIMENSION Y(1GO), X(1DO)<br>A1=0.0  $\delta$ :C  $\mathbf{v}$  :  $10:$ "DIMENSION YC100), XC100)  $11:$  $12:$  $A = 0.01$  $10.10 J = 1,71$ 13:  $14:$ 10 READ(5,15)N,Y(J),X(J)  $10$  READ\D, (22N) \\right\\right\}<br>15 FORMAT(4X,12,5X,F7.3,2X,F9.3)  $15:$  $10:$  $Y(72) = Y(1)$  $17:$  $X(72)=X(1)$  $D0 = 20$   $k = 1,71$ 18:  $19:$  $A f = Y(K) + X(K+1) + A f$ iya wa  $20 A2 = Y(X+1) * X(X) + AZ$  $20:$  $21:$ CONTINUE WRITE(6,2S)AREA<br>
25 FORMAT(1H1,31x,"U N'A M',12(/),6x,'EL AREA<br>
\* CALCULADA EN METROS CUADRADOS ES DE ::,<br>
\* Y,F2C.3)<br>
END<br>
P.MI TPFS  $22:$  $23:$ 24:  $25:$ 26:  $27:$ 28:2MAP,NI ,TPES.A<br>29:IN TPES.1 30:LIE SYSS\*FORLIES.  $31:END$ 32:EXQT TPFS.A  $33:$ 1 2137577.65 480160.44  $34:$ 2137777.24 Z 480159.53 35:  $\overline{3}$ 2137789.35 480083.17 36: L 2137804.41 479981.74  $37:$ 5 479911.88 2137802.73  $\boldsymbol{\delta}$  $32:$ 479890.36 2137009.54 39: 7 2137809.02 479838.29 14  $AC:$  $\delta$ 2137807.25 479822.13  $41:$  $\ddot{\phantom{1}}$ 2137804.06 479794.60 2137561.21  $42:$  $^{\bullet}$ C 479769.45  $43:$ 44 2137797.27. 479731.44 2137779.43 642 12 479645.25 45: 13 2137771.35 479594.58 2137760.29  $5.5$  $14 -$ 479537.76  $47:$  $15.$ 2137743.53 479527.36 2137721.43 479459.76 483. 46  $49:$ 2137719.60 47 479403.45 5C: 18 2137725.65 479389.05  $19^{\circ}$  $51:$ 479367.23  $2137716.72$  $52:$ 20 2137696.58 479359.12 53;  $21.$ 2137668.04 479342.23 54: 22. 2137685.12 479320.53 55: ŔŽ. 2137690.37 479312.53  $56:$ 24 2137694.45 479291.76 57: 25 2137655.41 479067.31

 $\mathcal{L}(\mathcal{A})$ 

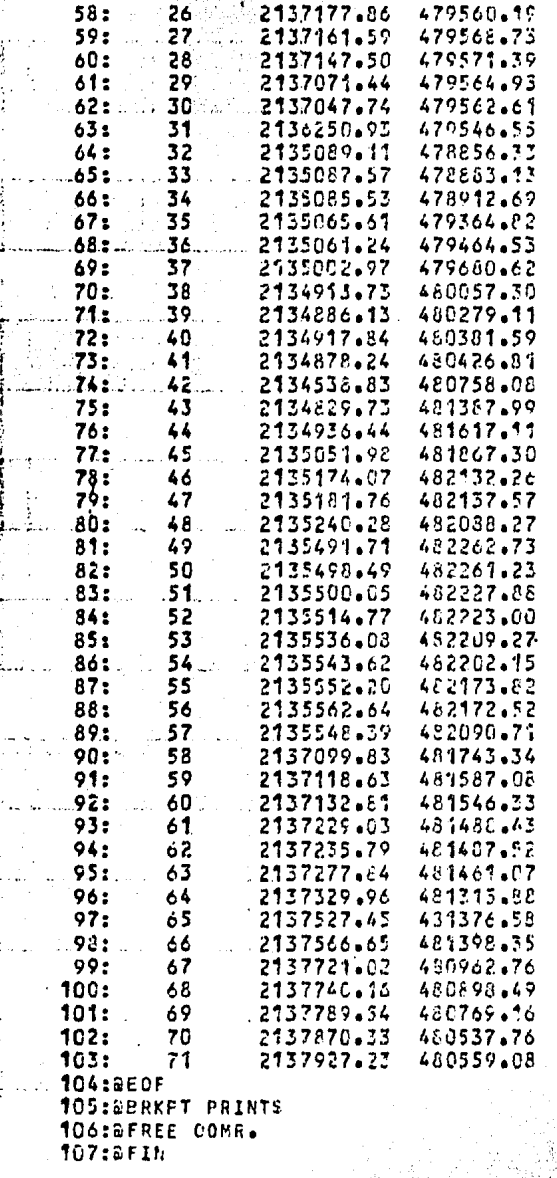

42 ٠,

47

k.<br>R

 $\sim$ 

 $\overline{\phantom{a}}$ 

 $\omega$  and  $\omega$ 

۱.

ふとり しょうしゅしゃ

n.

END ONSITE PRINTOUT ON JANUARY 19, 1984 AT 13:08:53<br>CUICGEO\*INVENTARIOO1(1).SUP(0)

# EL ANEA CALCULADA EN METROS CUADPADOS ES DE : 7264710.145

XXX

ister<br>Stadt

SANG. in in d 

氯

 $\sim 10$ 

 $\frac{1}{2}$  (  $\frac{1}{2}$  )  $\frac{1}{2}$  ( $\frac{1}{2}$  )  $\frac{1}{2}$  ( $\frac{1}{2}$  )  $\frac{1}{2}$  )  $\frac{1}{2}$  ( $\frac{1}{2}$  )  $\frac{1}{2}$  ( $\frac{1}{2}$  )  $\frac{1}{2}$  )  $\frac{1}{2}$  ( $\frac{1}{2}$  )  $\frac{1}{2}$  ( $\frac{1}{2}$  )  $\frac{1}{2}$  ( $\frac{1}{2}$  )  $\frac{1}{2}$  (

Ã.

ri y

X)

ara Ari<br>Tagairtí

∬e¢

공연장

 $\omega_{\rm{eq}}$ 

istoria<br>Magaala

tel.

ing.<br>Ping

鑇

Pag

**Sign** 

gyfelydd yn

Note (25%)

singai f

48

# SEOF IGNORED - IN CONTROL MODE

89 S

**SERKPT PRINTS** 

## DOCUMENTACION DEL PROGRAMA AREA

#### $\mathbf{1}$ . INTRODUCCION:

AREA es un programa de cálculo electrónico elaborado para satisfacer las necesidades del cálculo para poligonales topográficas.

Este programa está escrito en lenguaje de programación FORTRAN y fue procesado en el sistema SPERRY UNIVAC de la serie 1100.

#### $2.7$ OBJETIVO:

El objetivo de este programa es el de calcular el área de terrenos levantados por métodos topográfi cos.

#### DATOS DE ENTRADA Y FORMATOS:  $3.$

- 3.1 El primer grupo de tarjetas, consiste en los co-mentarios que se hacen respecto al programa.
- 3.2 El segundo grupo consiste en la identificación de variables reales y la dimensión (1919) vérti-ces) para el cálculo, así como la inicialización con cero de las áreas a calcular.
- 3.3 El tercer grupo consiste en la lectura de los datos o coordenadas con sus respectivos formatos -- $(2F9.3)$ .
- 3.4 En el cuarto grupo de tarjetas se está igualando o se está diciendo que el primer valor de X, Y -tienen que repetirse al final del grupo de valo-res.
- 3.5 El quinto grupo de tarjetas consiste en el cálculo de las áreas identificadas como Al (productos positivos) y A2 (productos negativos).
- 3.6 La sexta tarjeta consiste en el cálculo del área real.
- 3.7 El séptimo grupo de tarjetas consiste en la ins-trucción de escritura del área obtenida y su respectivo formato de impresión (F20.3).
- 3.8 El octavo y último grupo de tarjetas contiene los datos correspondientes a las coordenadas de los vértices de la poligonal.

### CALCULO DEL AREA:

El área del polígono se calcula en función de las coordenadas (X, Y) de los vértices, por medio del método de productos cruzados, expresado mediante

la siguiente ecuación:

 $\sum$  |xi[yi+1]-[xi+1]yi|/2  $Area =$ 

donde:

 $xi =$  coordenada de X del último vértice yi = coordenada de Y del último vértice  $x1+1$  = coordenada de X del último vértice más uno (el primero)

yi+1 = coordenada de Y del último vértice más uno (el primero)

OPERACION Y CAPACIDAD DE CALCULO DEL PROGRAMA:  $5.$ 

Actualmente el programa es capaz de calcular hasta 71 vértices de poligonal, si se tuvieran más vértices, sólamente habría que cambiar la dimen-sión y el punto (3.4) referente al cuarto grupo de tarjetas.

El programa se encuentra compilado para ahorrar o economizar tiempo de cómputo.

Como ejemplo de ello es el siguiente:

**8ED POLIGONAL.AREA, .AREA** 

Con esta instrucción estamos habilitando a la máquina para poder tener acceso a nuestro programa y datos, y así poder efectuar correcciones, inser ciones y cambios si así se requiere.

Ya efectuados estos cambios si los hay, salimos del editor con el comando EXIT, con ésto estamos diciendo a la máquina que los cambios efectuados sean tomados en cuenta, posteriormente para obtener los resultados de nuestra corrida en impre--sión o por pantalla se hace con las siguientes -instrucciones:

52

**&ADD, L POLIGONAL. AREA posteriormente** Los resultados pueden verse por medio de pantalla con la instrucción:

**BED.R** COMR. que es en modo de lectura o

ASYM COMR., DGGTN1 que es en modo de impresión en papel, direccionada a una determinada impresora.

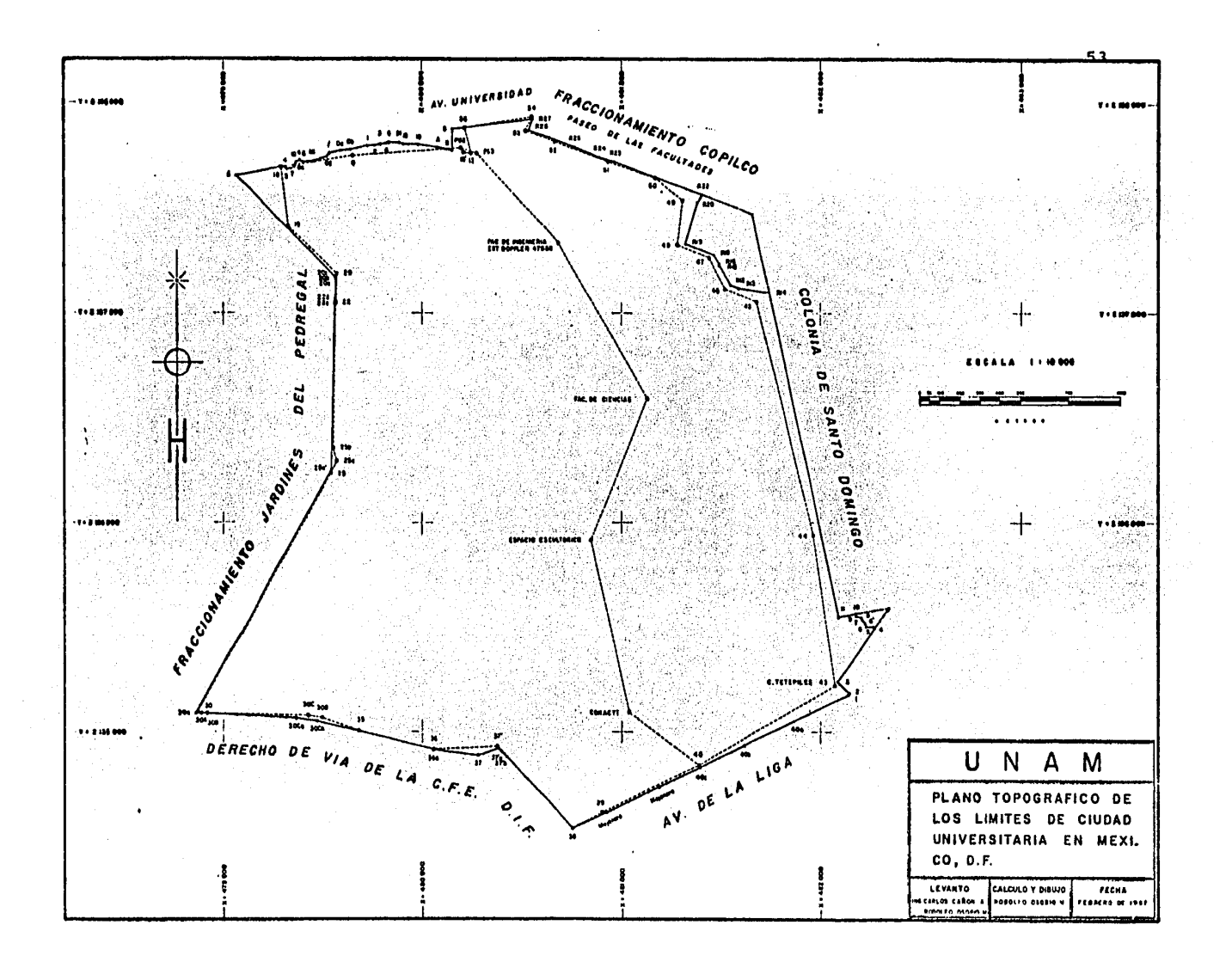

RELACION DE CORRESPONDENCIA DE LA NOMENCLATURA EXISTENTE

EN EL PLANO TOPOGRAFICO Y EN EL LISTADO -

DE LA COMPUTADORA.

NUMERACION DEL LISTADO

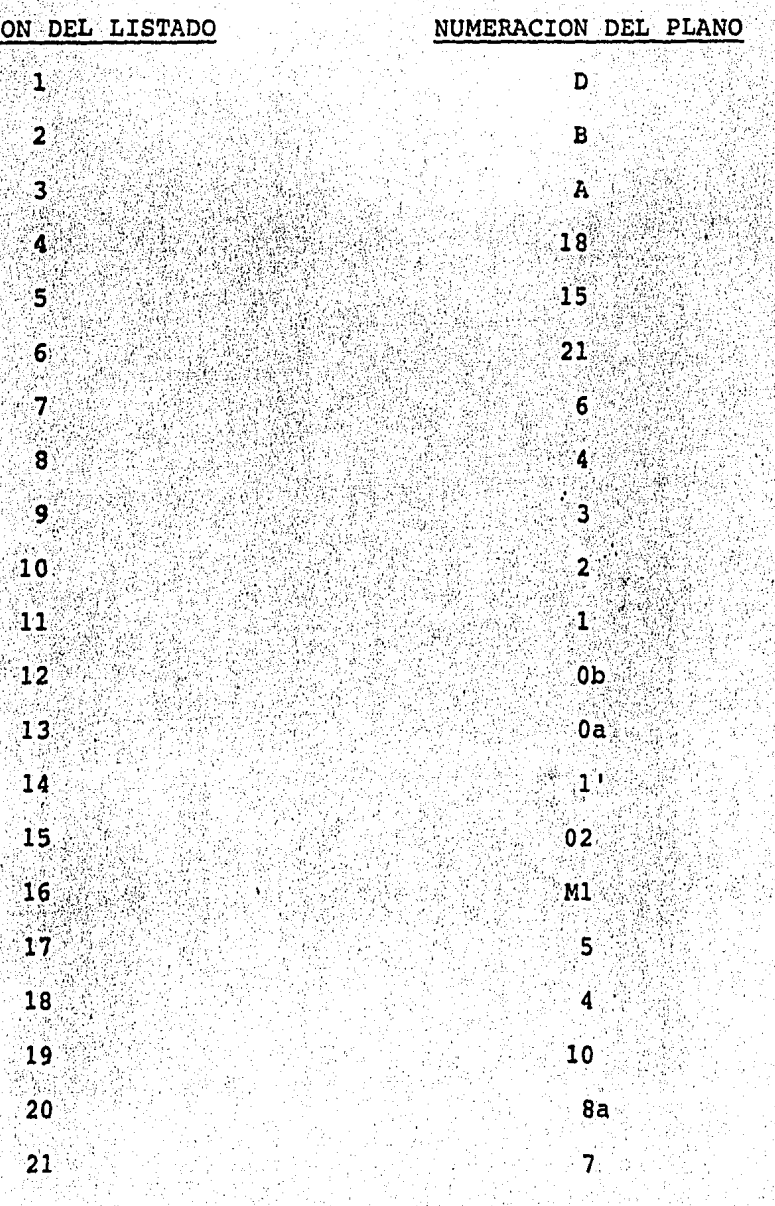

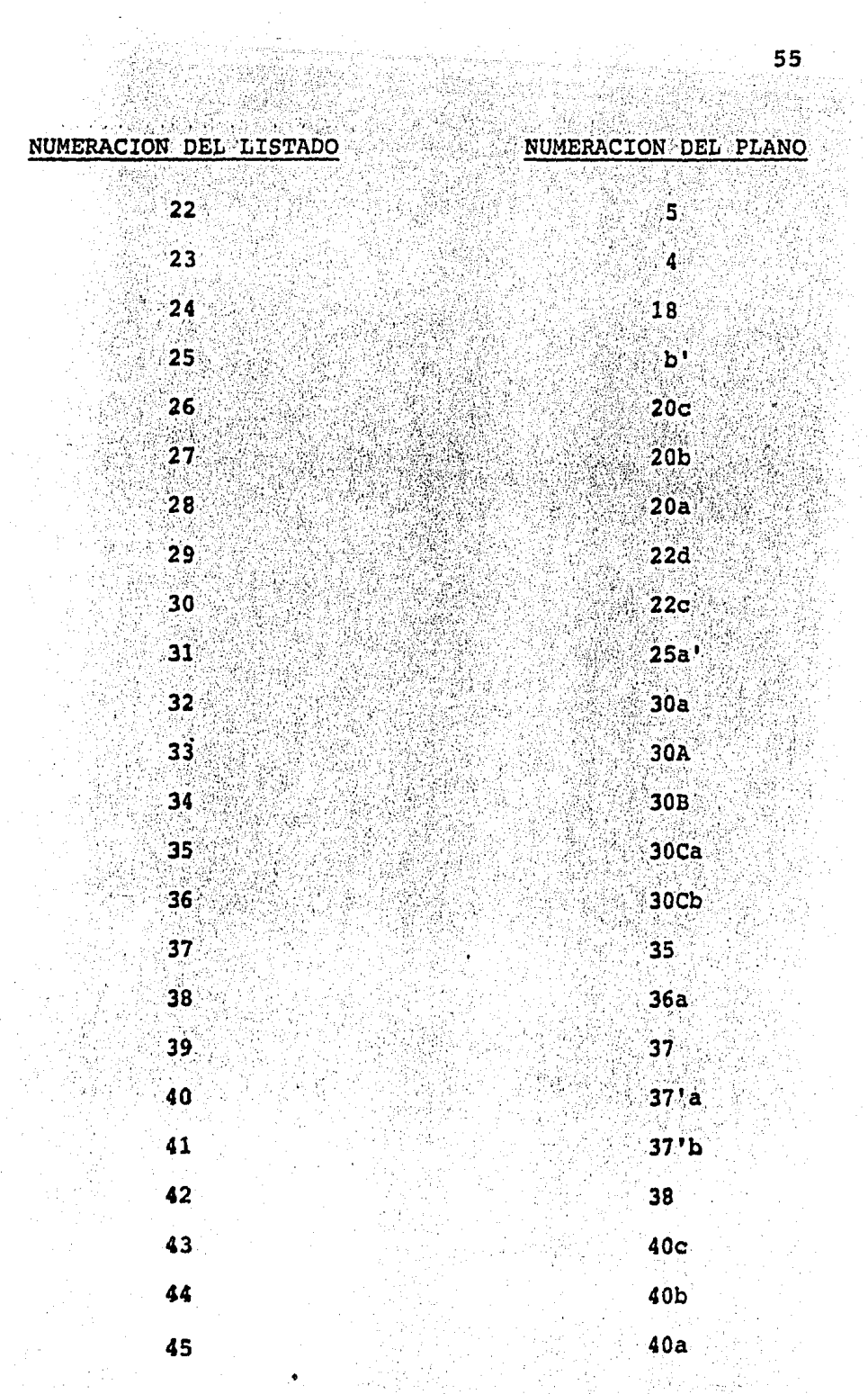

n Marian<br>Tanzania<br>Tanzania

in 1917.<br>Ngjarje

J.

 $\zeta_{\rm{max}}$ 

 $\ddot{\phantom{0}}$ 

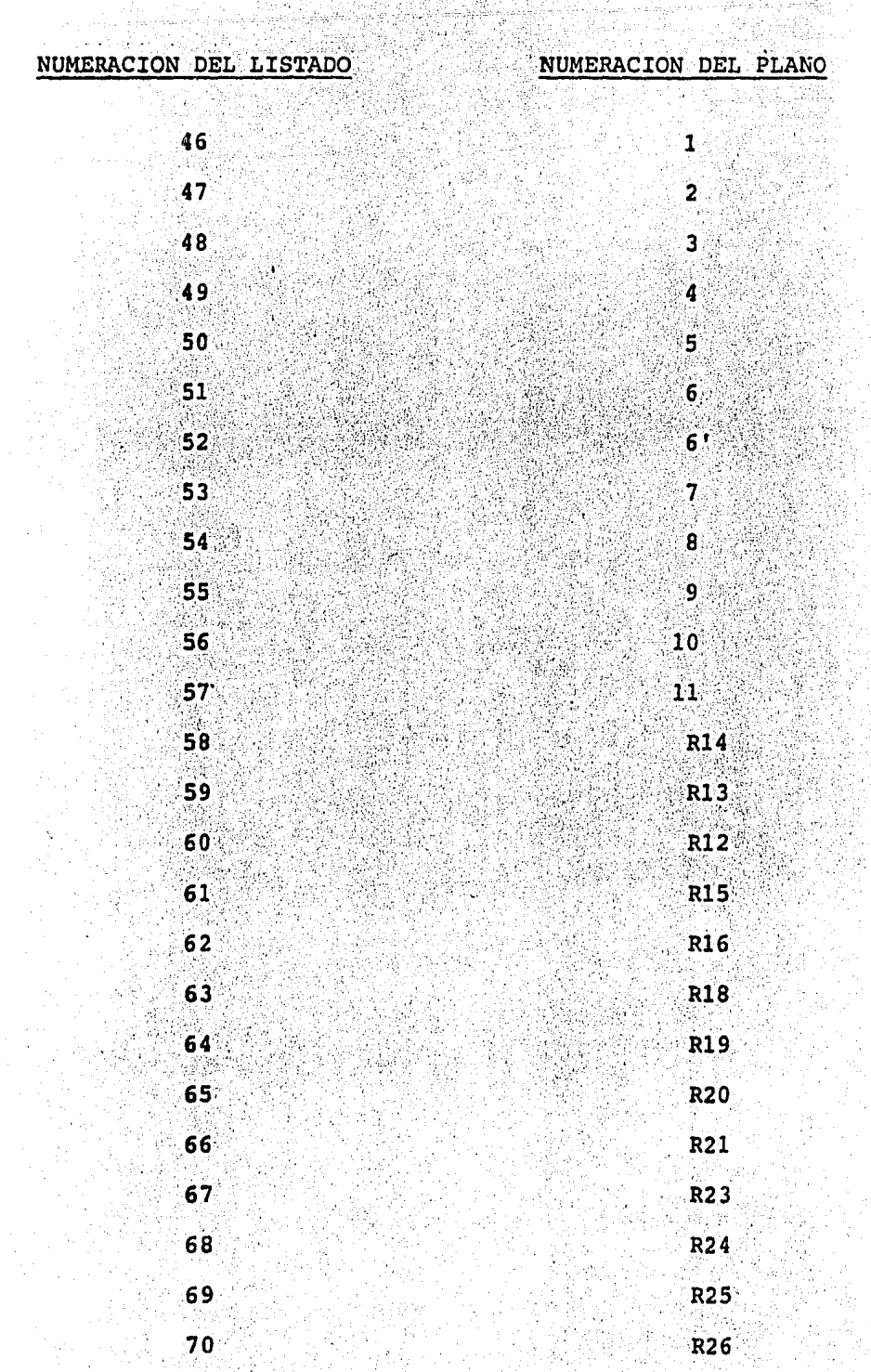

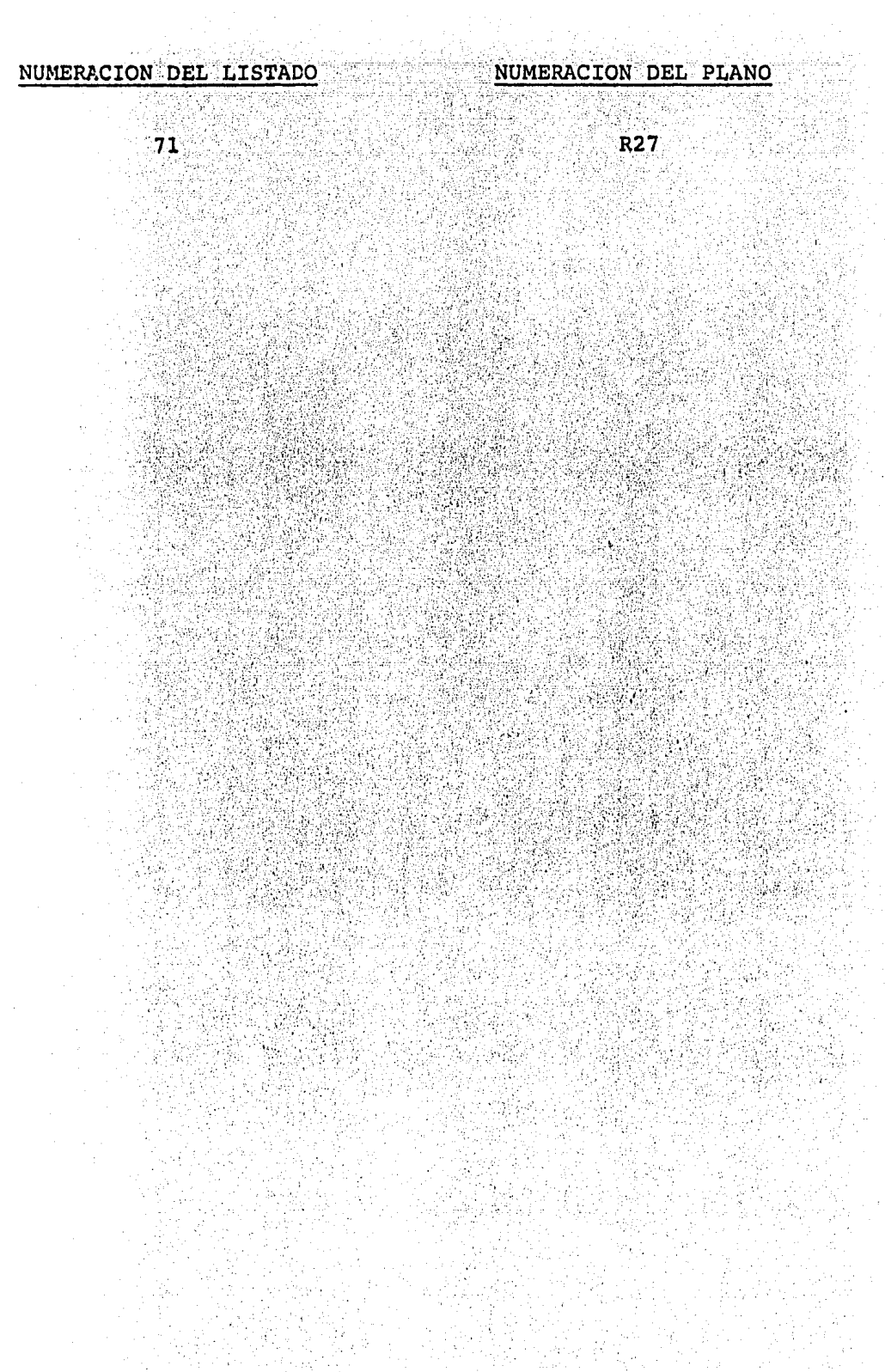

## ORIENTACION DE UNA LINEA DE LA POLIGONAL POR ME-V. DIO DE OBSERVACIONES A LA ESTRELLA POLAR

La determinación del azimut de una dirección definida, es uno de los trabajos de suma importancia, tanto para trabajos geodésicos, como para los topográfi cos, ya que con este dato se podrá llevar a cabo el cálculo de proyecciones y obtención de coordenadas de los vértices de la triangulación o poligonal, según el caso.

El método para la obtención del azimut, dependerá de la precisión del trabajo, en nuestro caso las observaciones se hicieron a la estrella polar, por ser és ta una estrella bien definida y de gran magnitud, -que puede ser observada en el paso superior o infe-rior del meridiano del lugar, sólamente que esta operación resultaría incómoda por las horas en que pudieran efectuarse los cruces de los hilos, por los que, es preferible hacer las observaciones en la noche, preferentemente momentos después del obscurecer o cuando ya se vea la estrella.

DESCRIPCION DEL PROCEDIMIENTO DE OBSERVACION PARA LA DETERMINACION DEL AZIMUT.

Para la determinación del azimut de una línea por me dio de observaciones a la polar, se siguió una metodología o pasos que se requerían de acuerdo a la pre cisión del trabajo.

- $1<sup>°</sup>$ Se preparó todo el instrumental que tenfa que em plearse como: cronometro, termometro, barometro v el aparato con su equipo de iluminación.
- $2^{\circ}$ Se hicieron las comparaciones del reloj con la hora emitida por la estación de radio XEOK del Observatorio Astronómico Nacional.
- $3^{\circ}$ Centrado y nivelado del instrumento en un extremo de la línea a orientar.
- $4^{\circ}$ Se checó y reniveló el instrumento por medio del nivel paralelo al anteojo.
- 50 Se efectuaron 3 series de observaciones cambiando los origenes del circulo horizontal para cono cer la diferencia máxima admisible.
- $6^{\circ}$ Se elaboró una forma de registro como la que se indica a continuación:

# REGISTRO DE LAS SERIES OBSERVADAS

APARATO: WILD T-2<br>CRONOMETRO: ORIENT LECT.BAROMETRICA: 789 mm. LECT. TERMOMETRICA: 15° C

LECTURA A LA SEÑAL ANTES DE LA OBSERVACION: 179° 42' 10"0

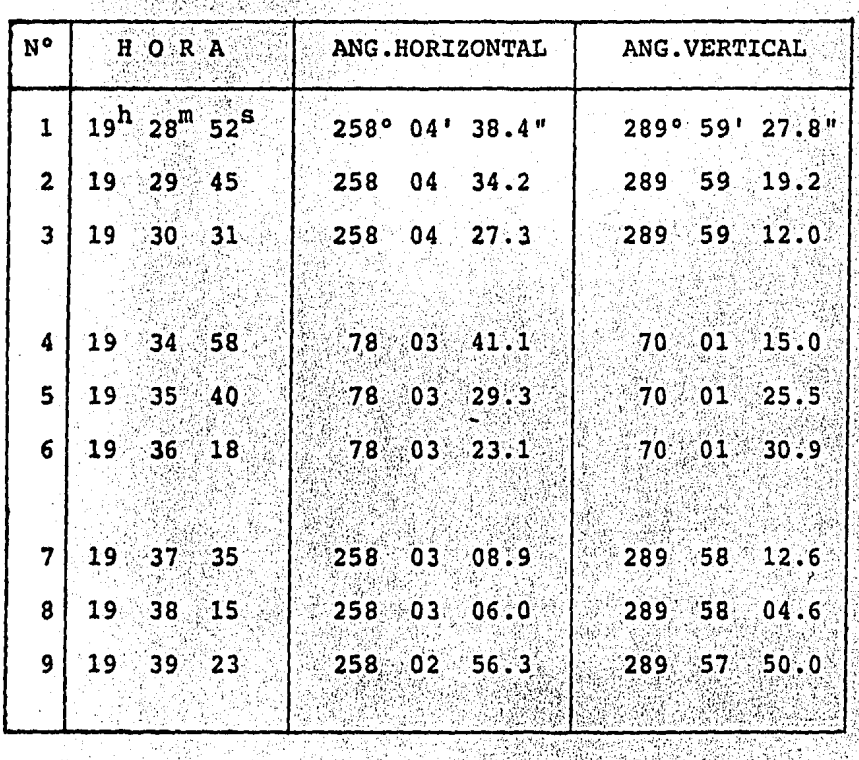

LECTURA A LA SEÑAL DESPUES DE LA OBSERVACION:

179° 42' 13.0"

# CALCULO DE PROMEDIOS

 $61$ 

Se promediaron las siguientes lecturas:

ger<br>S

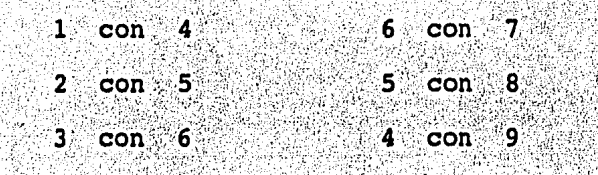

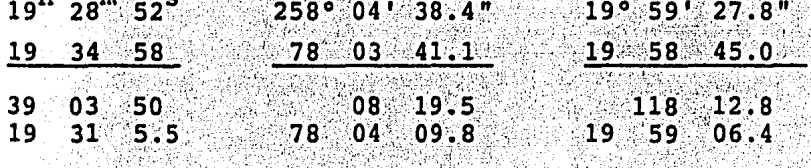

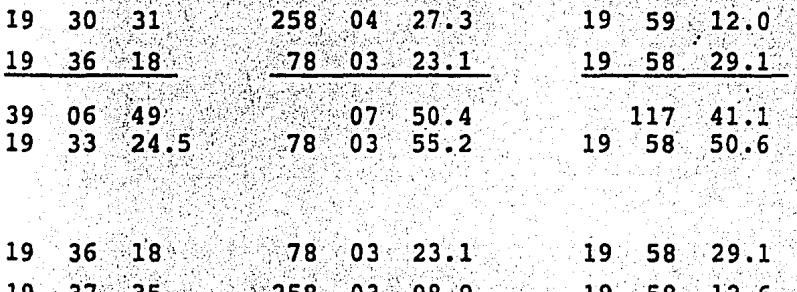

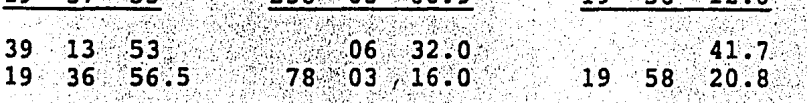

DETERMINACION DEL AZIMUT POR MEDIO DE LA ESTRELLA POLAR EN FUNCION DEL ANGULO HORARIO Y DE LA ALTU-

RA.

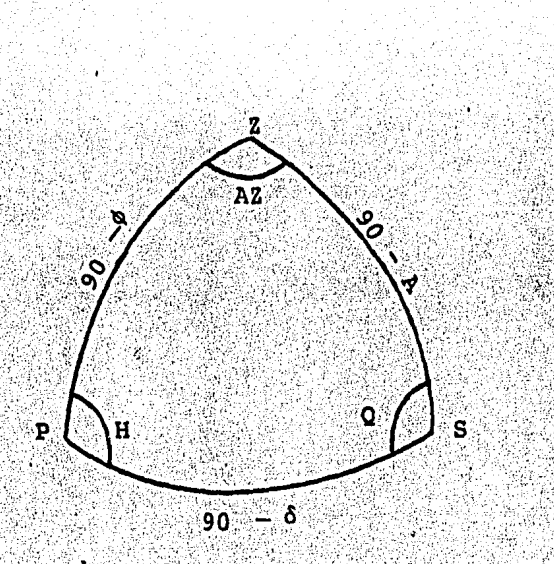

## ELEMENTOS DEL TRIANGULO ASTRONOMICO

- Polo P
- Zenit  $\mathbf{z}$
- Astro S

360° - Az, donde Az es el azimut del astro con-AZ tado desde el norte en el sentido de giro de -las manecillas del reloj.

Al ángulo horario del astro, contado desde el -Ħ sur en el sentido de giro de las manecillas del

Es el ángulo paraláctico, formado por los - - - $Q =$ circulos vertical y horario que pasan por el as tro.

reloj.

- $2P = 90^{\circ} \phi$  donde  $\phi$  es la latitud (o colatitud) del lugar de observación.
- $90^\circ$   $\circ$  donde  $\circ$  es la declinación (o codecli **PS** nación) del astro, positiva al norte del ecua-dor y negativa al sur de este.
- 90° A donde A es la altura del astro sobre  $\mathbf{S} \mathbf{Z}$ el horizonte.

Por la ley de los senos y los elementos del triángulo astronomico tenemos que:

$$
\frac{\text{Sen } \mathbf{A} \mathbf{Z}^{\dagger} = \text{Sen } \mathbf{Q}}{\text{Cos } \phi} = \frac{\text{Sen } \mathbf{H}}{\text{Cos } \mathbf{A}}
$$

Como el azimut será calculado en función del ángulo horario y de la altura, hacemos:

> $Sen AZ$ Sen H  $Cos$   $\delta$ Cos A

despejando Sen AZ tenemos:

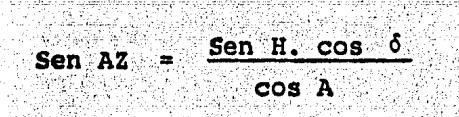

Siendo ésta la fórmula a utilizar en nuestro cálculo.

## CALCULO DEL ANGULO HORARIO DE LA ESTRELLA POLAR

En principio diremos que el ángulo horario de la estrella polar, es el ángulo diedro formado por el meridiano del lugar y el círculo horario del astro, y para su - cálculo intervienen los elementos que se describen a -continuación:

Corresponde a la hora siderea, a las 0 horas del  $S_{n}$ meridiano 90.

 $H^{\circ}$ Es la hora de observación en tiempo legal.

Es la corrección que hay que hacer a la hora de - $\mathbf{C}$ observación, para convertirla en tiempo afdereo.  $\overline{1}$ 

Es la diferencia de longitud que se tiene con res L pecto al meridiano 90.

Corresponde a la ascensión recta de la polar, esta viene dada en el Anuario del Observatorio As-tronómico Nacional.

FORMULA PARA EL CALCULO DEL ANGULO HORARIO

 $h = S_0 + H + c = L - c$ 

# CALCULO DEL ANGULO HORARIO DE LA POLAR TOMADO DE

LA OBSERVACION.

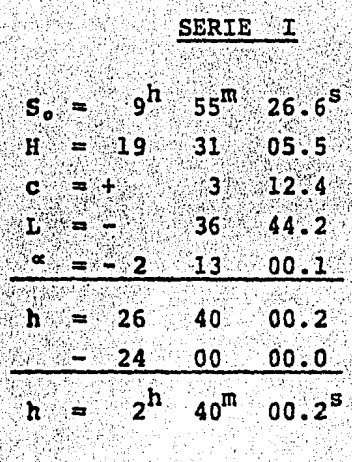

03" o٥

angulo horario de la polar en tiempo

angulo horario de la polar en arco

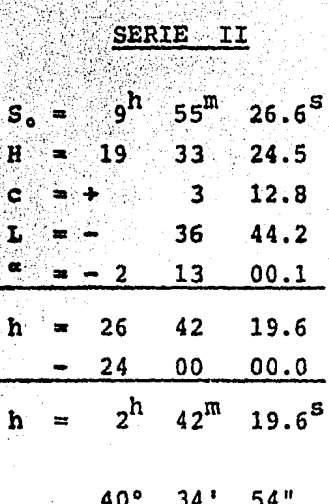

ángulo horario de la polar en tiempo ángulo horario de la polar en arco
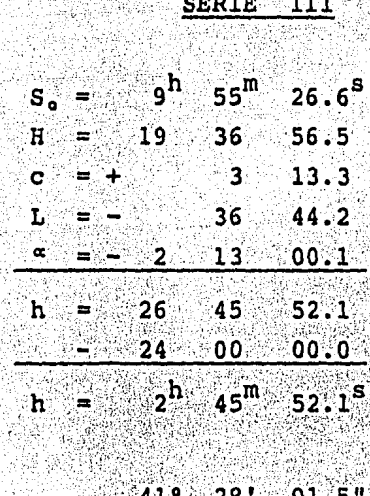

 $\sim$   $\sim$  $\hat{X}_{\bullet}$  .

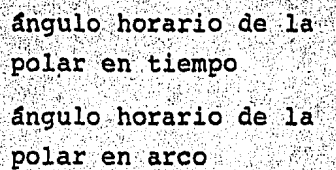

## CALCULO DEL AZIMUT DE LA POLAR

68

#### SERIE I

Sen  $Az =$  (Sen H) (Cos 6)  $\cos^2 A$ 

(Sen 40° 00' 03") (Cos 89° 11' 10.9") Sen  $Az' =$  $\cos 19^{\circ} 57$   $08.3$   $\degree$ 

Sen Az (0.642790) (0.014200)  $0.939977$ 

Sen  $AZ = 0.009713$ 

 $AZ = 00^{\circ}$  33' 23.0"

SERIE II Sen Az = (Sen H) (Cos 6)

Cos<sup>A</sup>

Sen  $AZ =$ Cos 19° 56' 52.3"

Sen AZ =  $(0.650531)(0.014200)$  $0.940003$ 

Sen  $AZ = 0.009827$ 

 $AZ = 00^{\circ} 33' 47.0^{\circ}$ 

## SERIE III

# Sen AZ  $=(Sen H)(Cos \delta)$ Cos A

Sen AZ =  $(Sen 41° 28' 01.5") (Cos 89° 11' 10.9")$  $Cos 19° 56' 22.3"$ 

Sen AZ =  $(0.662190)(0.014200)$  $0.940053$ 

Sen  $\overline{AZ} = 0.010003$ 

 $AZ = 00^{\circ}$  34' 23.3"

## CALCULO DEL AZIMUT

LUGAR: FAC.DE INGENIERIA. UNAM. ESTACION: DOPPLER 47568

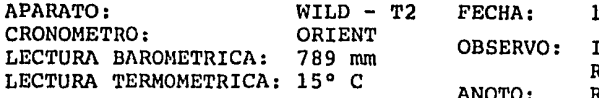

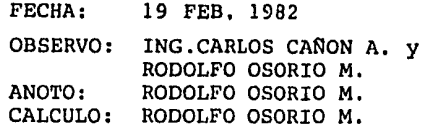

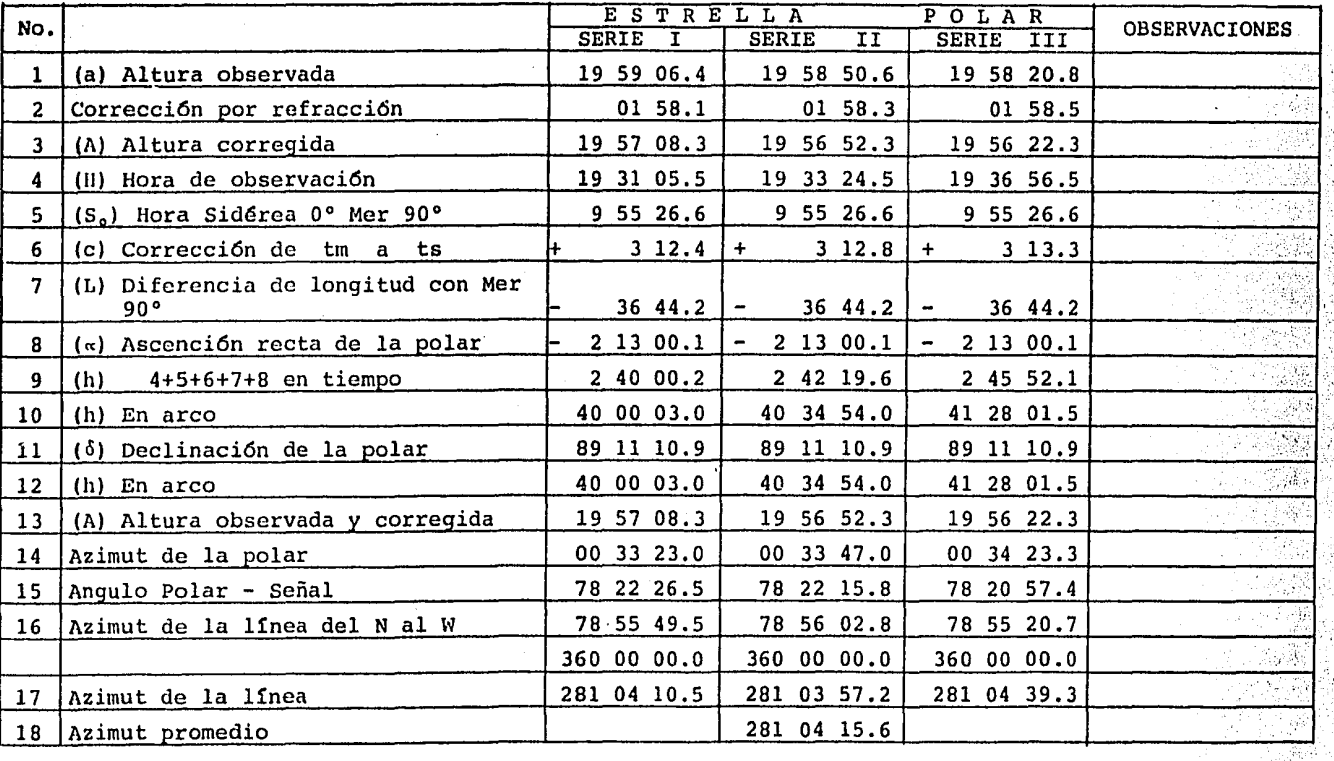

 $\overline{a}$ 

#### DISTOMAT DI-10

Instrumento electrónico, diseñado para medir distancias cortas, ideal para ser usado en levantamientos topográficos y, para distancias no mayores de 2,000 metros.

Trabaja por medio de rayos infrarrojos modulados, -que se incrementan automáticamente de 13.48686 a - -14.98540 MHZ.

El sistema óptico emisor y receptor puede montarse en los siguientes Teodolitos: WILD TI-A, T16 y T2.

La unidad de control tiene el sistema electrónico, pantalla de digitos luminosos y la bateria.

Los prismas que se utilizan para las distintas dis-tancias son:

> Prisma Sencillo, para distancias menores de 600 metros.

Prisma Triple, para distancias mayores de 600 metros y menores de 1,200 metros.

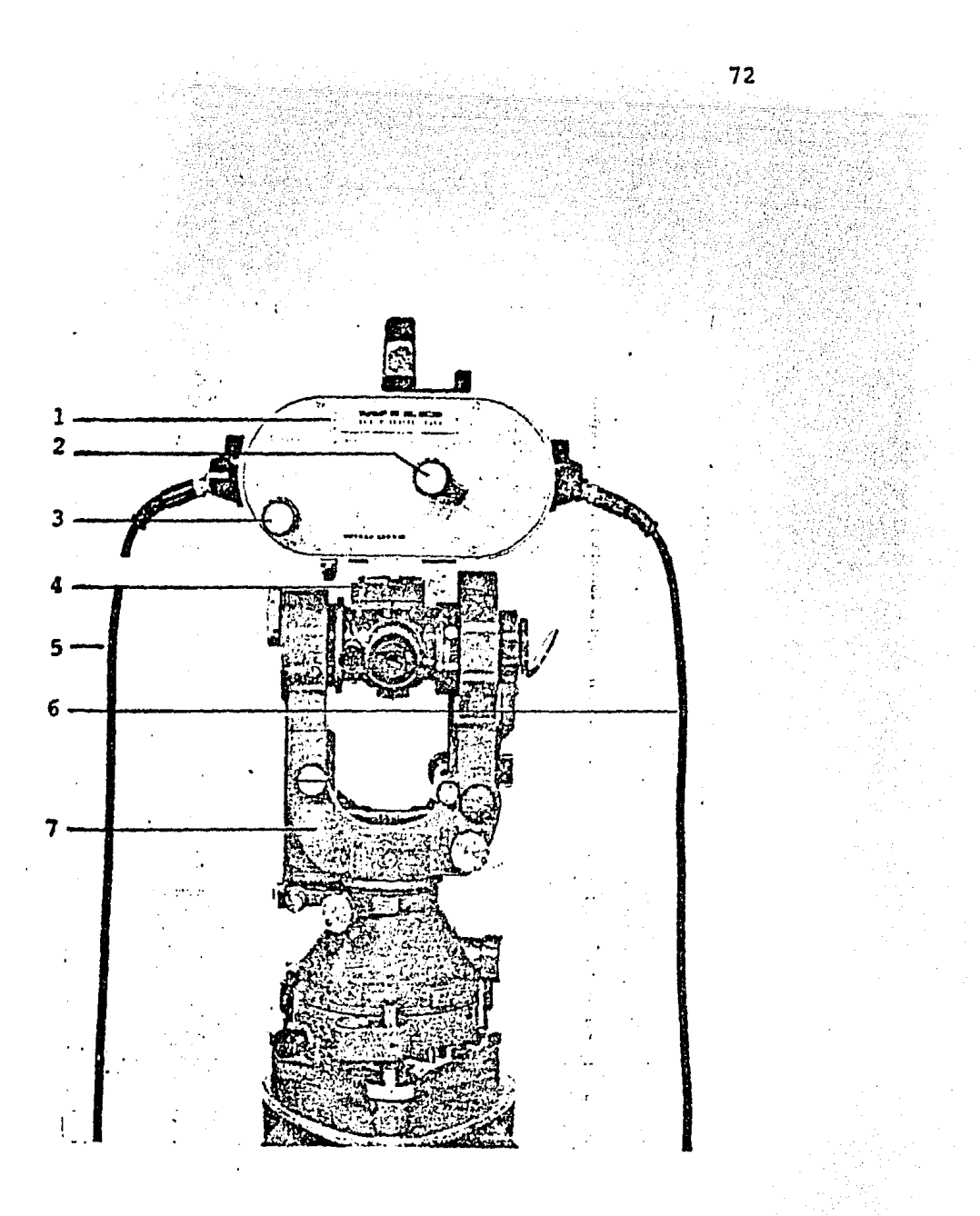

TRANSMISOR Y RECEPTOR OPTICO MONTADO EN UN TEODO

LITO WILD T 2.

1. Sistema optico, transmisor y receptor 2. Perilla de medición (M) y de calibración (C) 3. Perilla para sintonizar con mayor intensi-dad la señal reflejada

4. Puente de unión entre la unidad transmisora y el teodolito

5. Cable

6. Cable

7. Teodolito Wild T2.

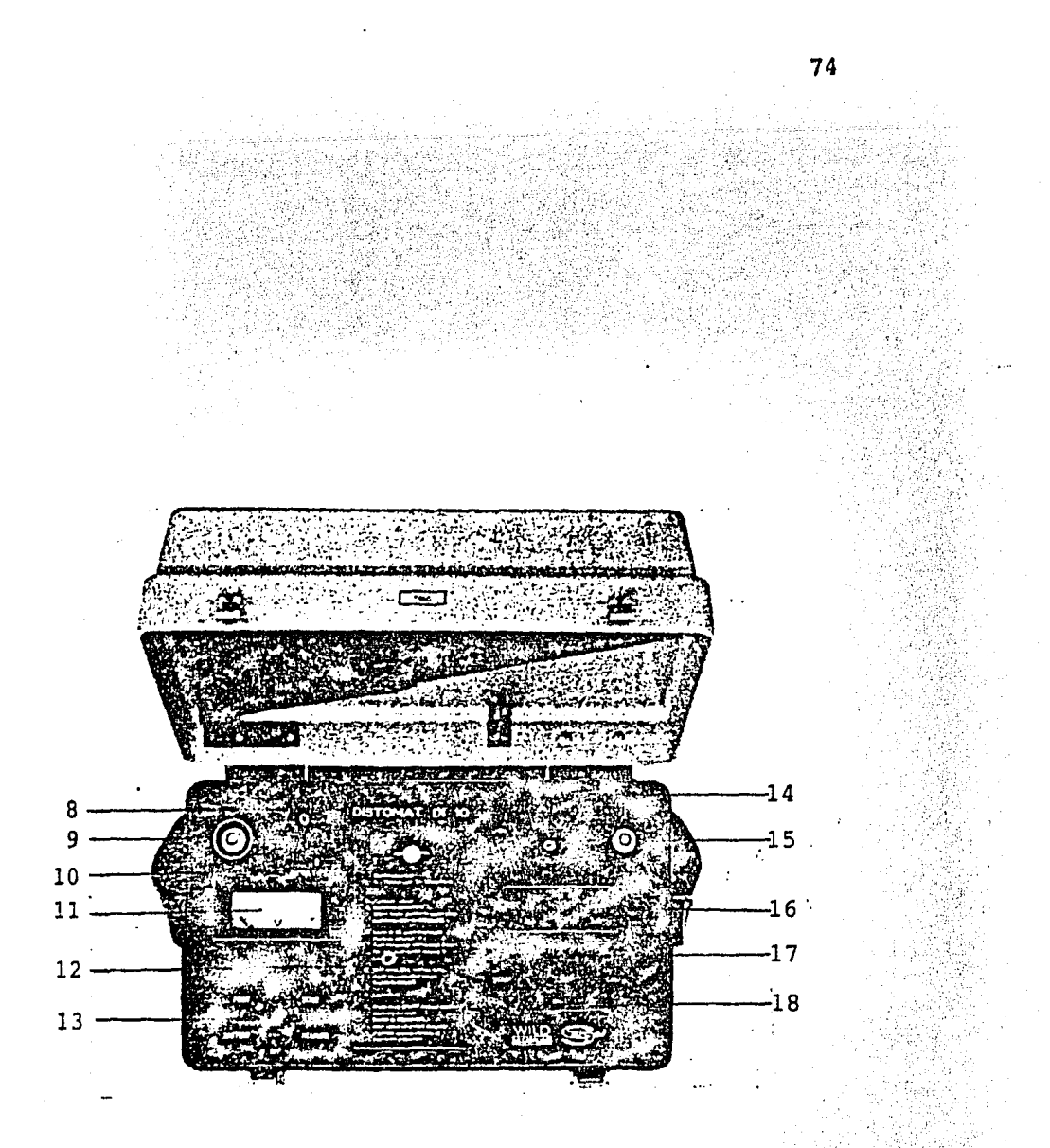

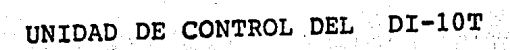

 $\mathbf{a}$ . Unidad de control 9. Contacto para el cable con puño blanco 10. Dispositivo de amortiguación 11. Cuadrante de control del instrumento 12. Cubierta de la bateria NiCa 13. Perilla principal Interruptor pulsador

- 14.
- 15. Contacto para el cable
- 16. Pantalla de lectura digital
- 17. Perilla para el valor START
	- 18. Perilla para el valor CAL

## OPTICA.

PRISMA SENCILLO CON PLOMADA

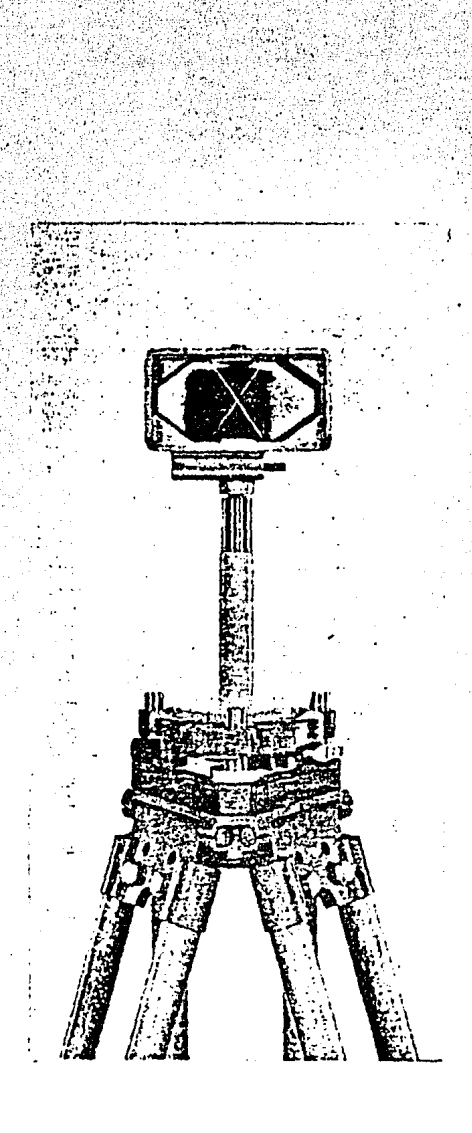

 $76<sup>°</sup>$ 

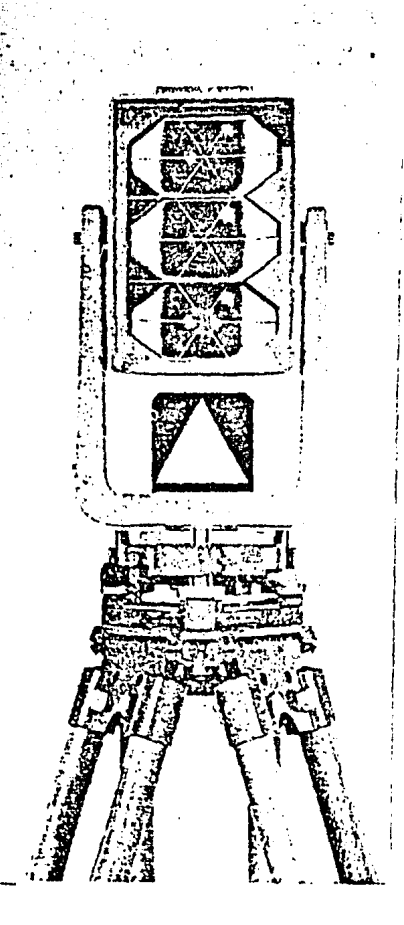

**FORE** 

h.

77

PRISMA TRIPLE CON PLOMADA OPTICA Y SEÑAL PARA MEDIR -ANGULOS.

Reflector de Nueve Prismas, para distancias de 2,000 metros.

### DISTANCIOMETRO BEETLE

Instrumento electrónico diseñado especialmente para medidas no mayores a los 2,000 metros, este instrumento es de suma utilidad en levantamientos topográ ficos ya que su peso es relativamente pequeño, por lo tanto fácil de transportar.

Trabaja por medio de ravos infrarrojos, además está provisto de un sistema de audio (indicador de se--ñal), el cual nos indica que la señal emitida a los prismas ha sido reflejada y que en ese momento esta mos en condiciones de operar el equipo y poder ob-servar la distancia medida en la pantalla luminosa, esta distancia bien puede ser en pies o metros se-gún se requiera.

Otra de las ventajas de este aparato es que la distancia medida es corregida automáticamente (por com pensación), además este equipo puede operar a diferentes rangos de temperatura; de - 20° hasta + 50°

## centigrados.

La energía utilizada es por medio de baterías recargables de 12 voltios con una capacidad de 500 medi-ciones o un día de trabajo contínuo, o en su defecto también puede funcionar con una fuente de poder para automóvil de 12 volts.

Dentro de los accesorios con que viene provisto el aparato están: el bastón de extensión para medidas cortas (como radiaciones) en las que generalmente se utiliza un sólo prisma, este bastón de extensión pue de alcanzar una altura de 3.65 metros.

El sistema reflector de prismas, está compuesto de prismas sencillos y prismas triples. El equipo tranmisor-receptor puede montarse en una gran gamma de teodolitos de marcas conocidas, para ésto se cuenta con bases adaptadoras, fabricadas para cada una de éstas, este aparato puede utilizarse en nuestro ---país, en aproximadamente 6 marcas conocidas como lo  $son:$ 

> WILD, NIKON, KERN, ZEISS, JENA Y KEUFFEL

Las lecturas de las distancias podrán ser leídas en la unidad de control provista de una pantalla de di gitos luminosos, cuenta también con 5 botones para su operación:

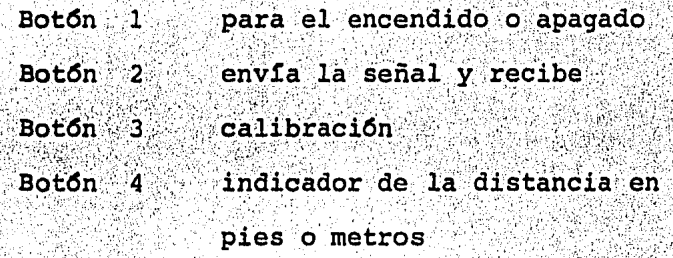

apagado y encendido de audio **Botón**  $\mathbf{5}$  .

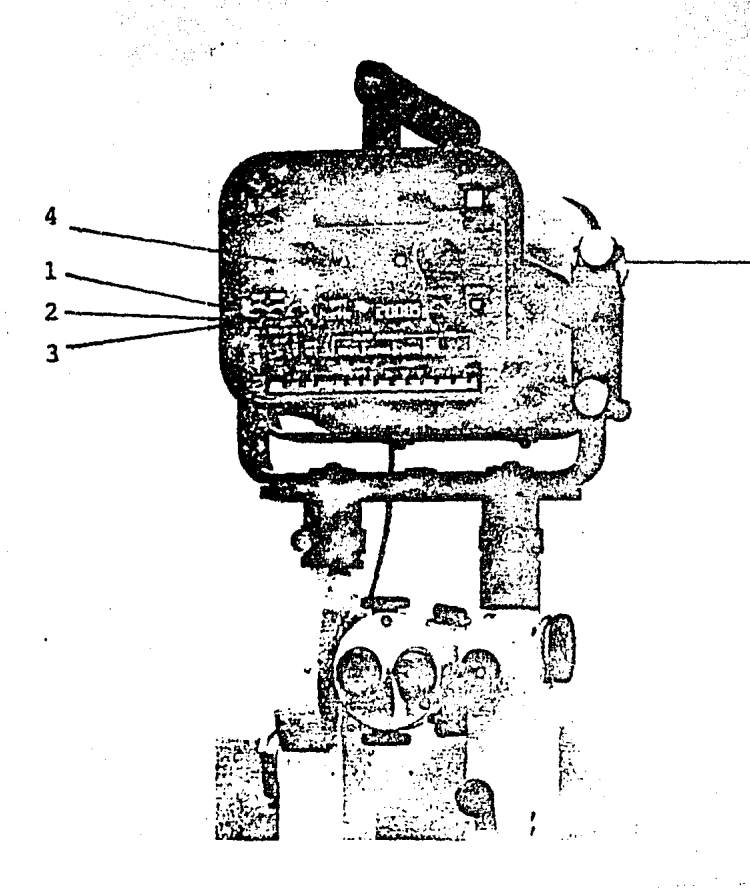

#### VI. CONCLUSIONES

Con el adelanto de las nuevas técnicas en lo que co-rresponde a aparatos de medición, como de cálculo, se ha logrado obtener fabulosos resultados en los proyec tos realizados.

En la actualidad, México cuenta con aparatos receptores de señales de satélites, particularmente la Direc ción General de Geografía, Comisión Federal de Electricidad y Petróleos Mexicanos, entre otros, con los cuales pueden obtenerse coordenadas de cualquier lu-gar, en cuestión de unas horas, con una gran precisión, la ventaja que ofrecen estos aparatos (Geocei-ver) es que en lugares donde predomina la vegetación y el terreno es completamente inaccesible, como sucede en la parte sur de la República Mexicana, especial mente en los Estados de: Veracruz, Tabasco, Campeche, Oaxaca, Chiapas, Quintana Roo y Yucatán, en los cua-les se ha posicionado un gran número de puntos de vital importancia, como las mojoneras de los limites in ternacionales entre México y Guatemala.

Con el paso de algunos años, seguramente se contará con una gran red de Estaciones Doppler que jugarán un papel muy importante, ya que una mayoría de los traba

jos de grandes obras de infraestructura, así como los deslindes y levantamientos topográficos, podrán ser ligados a una red Geodésica (horizontal y vertical),obtenida de datums conocidos; y de esta manera, no se rán trabajos aislados, como sucede en la mayor parte de los casos.

El trabajo topográfico de la delimitación del terreno de Ciudad Universitaria, se ligó a la Estación Doppler establecida en el Edificio de la Facultad de Ingenieria, para que éste tuviera coordenadas conocidas y no permaneciera como un trabajo aislado.

Si en lo sucesivo se efectuara un trabajo semejante, sería recomendable que éste se complementara con la restitución de todas las instalaciones de la Universi dad, ya que se cuenta con el material e instrumental suficiente para llevarse a cabo.

Con respecto a las técnicas para el cálculo es muy -importante, ya que en la actualidad es mucho más fá-cil de efectuar los cálculos, con las microcomputadoras y las grandes computadoras que tienen una inmensa capacidad de memoria, sólamente hay que elaborar programas con un lenguaje adecuado (FORTRAN, BASIC) e in troducir los datos, y en cuestión de segundos se ob--

tendrán los resultados con bastante precisión.

De forma semejante, sucede con los aparatos para mediciones electrónicas, ya que éstos han tenido un -gran auge, en virtud de que dia a dia ya son más com pletos y compactos en su estructura, lo cual facilita aún más el trabajo y los resultados son óptimos.

## VII. BIBLIOGRAFIA

1000년 1월 1일 1일<br>12월 1일 1월 1일 1일 1일 1일

 $1.$ BLACHUT TEODOR J.

CARTOGRAFIA Y LEVANTAMIENTOS URBANOS CATALOGO DE PUBLICACIONES DE LA LIBRERIA DEL CONGRESO **MEXICO, 1980** 

- 2. CAIRE LOMELI JORGE ING. LA PROYECCION CARTOGRAFICA PARA PETROLEOS MEXICANOS BOLETIN DE LA ASOCIACIÓN MEXICANA DE GEOLOGOS PETROLEROS EDICION ESPECIAL, VOL. XXVI, NUMEROS 1-3  $ENERO - MARZO DE 1974$
- 3. ENCICLOPEDIA SALVAT DE LA TECNICA COMO FUNCIONA, VOL. IV SALVAT EDITORES, S.A.
- GALINDO CONTRERAS CARLOS ING. 4. LA FOTOGRAMETRIA APLICADA AL LEVANTAMIENTO DE LOS --TERRENOS DE LA CIUDAD UNIVERSITARIA DE MEXICO **TESIS PROFESIONAL** MEXICO, D. F. 1971
- $5.$ HIGASHIDA MIYABARA SABRO ING. TOPOGRAFIA GENERAL MEXICO, 1971

6. INSTITUTO PANAMERICANO DE GEOGRAFIA E HISTORIA GLOSARIO DE TERMINOS GEODESICOS BUENOS AIRES, ARGENTINA. 1977

- 7. KISSAM C. E. PHILIP TOPOGRAFIA PARA INGENIEROS ED. Mc. GROW-HILL DE MEXICO, S.A. DE C.V. MEXICO, 1979
- 8. MEDINA PERALTA MANUEL ING. ASTRONOMIA DE POSICION ED. LIMOSA MEXICO, 1974
- 9. MEDINA PERALTA MANUEL ING. INTRODUCCION A LA GEODESIA GEOMETRICA' ED. LIMUSA, la. EDICION MEXICO, 1974
- 10. OLOF TERNRY CARL/JUNDIN ELIZ TOPOGRAFIA Y FOTOGRAMETRIA EN LA PRACTICA MODERNA ED. CECSA, 3a. IMPRESION MEXICO, 1974

.·,::'

11. SOSA TORRES RAFAEL M.C.

CALCULOS DE POSICIONAMIENTO GEODESICO DIRECCION GENERAL DE GEOGRAFIA DEL TERRITORIO NACIONAL. S.P.P. MEXICO, 1978

12. SOSA TORRES RAFAEL M.C.

POSICIONAMIENTO GEODESICO POR SATELITES **APUNTES** 

**MEXICO, 1984** 

13. SOSA TORRES RAFAEL M.C.

SISTEMA DE COORDENADAS EN GEODESIA DIRECCION GENERAL DE GEOGRAFIA DEL TERRITORIO NACIONAL. S.P.P.

MEXICO, 1978

14. TORGE WOLFGANG

GEODESIA STATE

TRADUCCION AL ESPANOL

EDITORIAL DIANA, lera. EDICION

MEXICO, 1983

15. U.N.A.M. INSTITUTO DE ASTRONOMIA

ANUARIO DEL OBSERVATORIO ASTRONOMICO NACIONAL